#### **И ВЫСШЕГО ОБРАЗОВАНИЯ РОССИЙСКОЙ ФЕДЕРАЦИИ Федеральное государственное бюджетное образовательное учреждение «Югорский государственный университет» НИЖНЕВАРТОВСКИЙ НЕФТЯНОЙ ТЕХНИКУМ (филиал ) федерального государственного бюджетного образовательного учреждения «Югорский государственный университет» МИНИСТЕРСТВО НАУКИ высшего образования высшего образования**

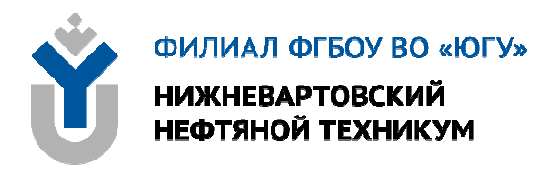

# **ОУД п.09 ИНФОРМАТИКА**

# **18.00.00 ХИМИЧЕСКИЕ ТЕХНОЛОГИИ**

специальность 18.02.12 Технология аналитического контроля химических соединений

**для обучающихся 1 курса образовательных организаций среднего профессионального образования Краткий курс лекций очной формы обучения**

**Нижневартовск 2020** 

# **ББК 32.81 И 74**

# **РАССМОТРЕНО**

На заседании ПЦК «ИМиЕНД» Протокол № 11 от 17.12.2020 г. Председатель Юмагулова О.А.

#### **УТВЕРЖДЕНО**

Председатель методического совета ННТ (филиала) ФГБОУ ВО «ЮГУ» Хайбулина Р.И. « 23 » декабря 2020 г.

Краткий курс лекций для обучающихся 1 курса образовательных организаций среднего профессионального образования очной формы обучения по ОУДп.09 Информатика специальности 18.02.12 Технология аналитического контроля химических соединений (18.00.00 ХИМИЧЕСКИЕ ТЕХНОЛОГИИ), разработан в соответствии с:

1. Примерной программой учебной дисциплины ОУДп.09 Информатика профессиональных образовательных организаций, реализующих основную профессиональную образовательную программу СПО на базе основного общего образования с одновременным получением среднего общего образования, одобренной ФГАУ «Федеральный институт развития образования», утв. 21.07.2015 г.

2. Рабочей программой дисциплины ОУДп.09 Информатика, утвержденной на методическом совете ННТ (филиал) ФГБОУ ВО «ЮГУ» протоколом № 3 от 31.08.2020 года.

### Разработчик:

Баталкина Анастасия Геннадьевна, преподаватель Нижневартовского нефтяного техникума (филиала) ФГБОУ ВО «ЮГУ».

### Рецензенты:

1. Валиева Л.Ф., методист ННТ (филиал) ФГБОУ ВО «ЮГУ».

2. Фазылова Е.Х., преподаватель высшей квалификационной категории БУ «Нижневартовский строительный колледж».

Замечания, предложения и пожелания направлять в Нижневартовский нефтяной техникум (филиал) федерального государственного бюджетного образовательного учреждения высшего образования «Югорский государственный университет» по адресу: 628615, Тюменская обл., Ханты-Мансийский автономный округ, г. Нижневартовск, ул. Мира, 37.

©Нижневартовский нефтяной техникум (филиал) ФГБОУ ВО «ЮГУ», 2020

Содержание курса лекций учебной дисциплины ОУДп.09 Информатика направлено на достижение следующих **целей**:

• формирование у обучающихся представлений о роли информатики и информационно-коммуникационных технологий (ИКТ) в современном обществе, понимание основ правовых аспектов использования компьютерных программ и работы в Интернете;

• формирование у обучающихся умений осуществлять поиск и использование информации, необходимой для эффективного выполнения профессиональных задач, профессионального и личностного развития;

• формирование у обучающихся умений применять, анализировать, преобразовывать информационные модели реальных объектов и процессов, используя при этом ИКТ, в том числе при изучении других дисциплин;

• развитие у обучающихся познавательных интересов, интеллектуальных и творческих способностей путем освоения и использования методов информатики и средств ИКТ при изучении различных учебных предметов;

• приобретение обучающимися опыта использования информационных технологий в индивидуальной и коллективной учебной и познавательной, в том числе проектной, деятельности;

• приобретение обучающимися знаний этических аспектов информационной деятельности и информационных коммуникаций в глобальных сетях; осознание ответственности людей, вовлеченных в создание и использование информационных систем, распространение и использование информации;

• владение информационной культурой, способностью анализировать и оценивать информацию с использованием информационнокоммуникационных технологий, средств образовательных и социальных коммуникаций.

Освоение содержания учебной дисциплины Информатика обеспечивает достижение студентами следующих **результатов**:

### • **личностных**:

− чувство гордости и уважения к истории развития и достижениям отечественной информатики в мировой индустрии информационных технологий;

− осознание своего места в информационном обществе;

− готовность и способность к самостоятельной и ответственной творческой деятельности с использованием информационнокоммуникационных технологий;

− умение использовать достижения современной информатики для повышения собственного интеллектуального развития в выбранной профессиональной деятельности, самостоятельно формировать новые для себя знания в профессиональной области, используя для этого доступные источники информации;

− умение выстраивать конструктивные взаимоотношения в командной работе по решению общих задач, в том числе с использованием современных средств сетевых коммуникаций;

− умение управлять своей познавательной деятельностью, проводить самооценку уровня собственного интеллектуального развития, в том числе с использованием современных электронных образовательных ресурсов;

− умение выбирать грамотное поведение при использовании разнообразных средств информационно-коммуникационных технологий как в профессиональной деятельности, так и в быту;

− готовность к продолжению образования и повышению квалификации в избранной профессиональной деятельности на основе развития личных информационно-коммуникационных компетенций;

− готовность к продолжению образования и повышению квалификации в избранной профессиональной деятельности на основе развития личных информационно-коммуникационных компетенций;

#### • **метапредметных**:

− умение определять цели, составлять планы деятельности и определять средства, необходимые для их реализации;

− использование различных видов познавательной деятельности для решения информационных задач, применение основных методов познания (наблюдения, описания, измерения, эксперимента) для организации учебно-исследовательской и проектной деятельности с использованием информационно-коммуникационных технологий;

− использование различных информационных объектов, с которыми возникает необходимость сталкиваться в профессиональной сфере в изучении явлений и процессов;

− использование различных источников информации, в том числе электронных библиотек, умение критически оценивать и интерпретировать информацию, получаемую из различных источников, в том числе из сети Интернет;

− умение анализировать и представлять информацию, данную в электронных форматах на компьютере в различных видах;

− умение использовать средства информационно-коммуникационных технологий в решении когнитивных, коммуникативных и организационных задач с соблюдением требований эргономики, техники безопасности, гигиены, ресурсосбережения, правовых и этических норм, норм информационной безопасности;

− умение публично представлять результаты собственного исследования, вести дискуссии, доступно и гармонично сочетая содержание и формы представляемой информации средствами информационных и коммуникационных технологий;

#### • **предметных**:

− сформированность представлений о роли информации и информа-

ционных процессов в окружающем мире;

- владение навыками алгоритмического мышления и понимание методов формального описания алгоритмов, владение знанием основных алгоритмических конструкций, умение анализировать алгоритмы;

- использование готовых прикладных компьютерных программ по профилю подготовки;

- владение способами представления, хранения и обработки данных на компьютере;

- владение компьютерными средствами представления и анализа данных в электронных таблицах;

- сформированность представлений о базах данных и простейших средствах управления ими;

- сформированность представлений о компьютерно-математических моделях и необходимости анализа соответствия модели и моделируемого объекта (процесса);

- владение типовыми приемами написания программы на алгоритмическом языке для решения стандартной задачи с использованием основных конструкций языка программирования;

- сформированность базовых навыков и умений по соблюдению требований техники безопасности, гигиены и ресурсосбережения при работе со средствами информатизации;

- понимание основ правовых аспектов использования компьютерных программ и прав доступа к глобальным информационным сервисам;

- применение на практике средств защиты информации от вредоносных программ, соблюдение правил личной безопасности и этики в работе с информацией и средствами коммуникаций в Интернете.

# РАЗДЕЛ 1. ИНФОРМАЦИОННАЯ ДЕЯТЕЛЬНОСТЬ **ЧЕЛОВЕКА**

# ТЕМА 1.1 ОСНОВНЫЕ ЭТАПЫ РАЗВИТИЯ ИНФОРМАЦИОННОГО **ОБЩЕСТВА**

Развитие информационного общества чаще всего связывают с несколькими этапами, перечислим их:

Первый этап - связан с изобретением письменности. Это обусловило качественный гигантский и количественный скачек в развитии общества. Знания стало возможно накапливать и передавать последующим поколениям, т.е. появились средства и методы накопления информации. В некоторых источниках считается, что содержание первой информационной революции составляет распространение и внедрение в деятельность и сознание человека языка.

Второй этап - изобретение книгопечатания. Это дало в руки челове-

честву новый способ хранения информации, а так же сделало более доступным культурные ценности.

**Третий этап**– изобретение электричества. Появились телеграф, телефон и радио, позволяющие быстро передавать и накапливать информацию в любом объеме. Появились средства информационных коммуникаций.

**Четвертый этап** – изобретение микропроцессорной технологии и персональных компьютеров. Толчком к этой революции послужило создание в середине 40-х годов ЭВМ. Эта последняя революция дала толчок человеческой цивилизации для переходы от индустриального к информационному обществу- обществу, в котором большинство работающих занято производством, хранением, переработкой и реализацией информации, особенно высшей ее формой – знанием. Началом этого послужило внедрение в различные сферы деятельности человека современных средств обработки и передачи информации – этот процесс называется информатизацией.

**Информационное общество** — общество, в котором большинство работающих занято производством, хранением, переработкой и реализацией информации, особенно высшей ее формы — знаний. Информация становится предметом всеобщего потребления. Информационное общество обеспечивает любому субъекту доступ к любому источнику информации. Появляются новые критерии оценки уровня развития общества — количество компьютеров, количество подключений к Интернету, количество мобильных и стационарных телефонов и т.д.

Информация окружает нас со всех сторон, она содержится в человеческой речи, книгах и журналах, сообщениях радио и телевидения, показаниях аппаратов и приборов. Она не может существовать без своего носителя. Носителем информации может быть материальный предмет (камень, дерево, папирус, бумага). Могут быть волны различной природы (световые, звуковые, электромагнитные) или разные состояния вещества. Внешние носители информации служат для многократного использования. Это записные книжки, справочники, магнитные записи, картины, фото- и кинодокументы.

Любое государство, общество, форма и частное лицо имеют определенные ресурсы, необходимые для его жизнедеятельности.

Информационные ресурсы – это знания людей, идеи человечества и указания по их реализации, зафиксированные в любой форме, на любом носителе информации. К информационным ресурсам уместно относить все научно-технические знания, произведения литературы и искусства, множество иной информации общественно-государственной значимости.

Между информационными и другими ресурсами существует одно различие: всякий ресурс после использования исчезает, а информационный — нет, им можно пользоваться много раз, он может копироваться без ограничений. Более того, информационный ресурс имеет склонность увеличиваться, так как использование информации редко носит совершенно пассивный характер, чаще при этом появляется дополнительная информация.

Информационные ресурсы делятся на государственные и негосударственные. По категориям доступа информация делится на открытую и с ограниченным доступом. Информация с ограниченным доступом делится, в свою очередь на информацию, составляющую государственную тайну и просто конфиденциальную.

Этапы развития технических средств и информационных ресурсов. Из истории человечества нам известно, что некоторые научные изобретения сильно повлияли на ее ход, на развитие цивилизации. К их числу относятся изобретение колеса, парового двигателя, открытие электричества, овладение атомной энергией и пр. Процессы резкого изменения в характере производства, к которым приводят важные научные открытия, принято называть научно-технической революцией (НТР).

# Основные характерные черты информационного общества.

Информационное общество — теоретическая концепция варианта постиндустриального общества. Другими словами, это историческая фаза развития цивилизации, для которой характерно быстрое увеличение информации и знания в едином информационном пространстве. В качестве главных продуктов производства в нем выступают информация и знания.

### Отличительные черты информационного общества:

• увеличение роли информации, знаний и информационных технологий в жизни общества;

• возрастание числа людей, занятых информационными технологиями, коммуникациями и производством информационных продуктов и услуг, рост их доли в валовом внутреннем продукте;

•нарастающая информатизация общества с использованием телефонии, радио, телевидения, сети Интернет, а также традиционных и электронных СМИ;

• создание глобального информационного пространства, обеспечивающего: эффективное информационное взаимодействие людей; их доступ к мировым информационным ресурсам; удовлетворение их потребностей в информационных продуктах и услугах;

• развитие электронной демократии, информационной экономики, электронного государства, электронного правительства, цифровых рынков, электронных социальных и хозяйствующих сетей.

# Свойства информации

Информация является частью окружающего мира, т.е. его объектом. И, как любой объект, информация должна обладать некоторыми свойствами, позволяющими отличать ее от других объектов. Можно привести немало разнообразных свойств информации. Однако для информатики наиболее существенными являются следующие свойства:

1) Объективность и субъективность - зависит от человеческого фактора.

2) Полнота, если ее достаточно для понимания и принятия решений.

Неполнота информации сдерживает принятие решений ИЛИ может повлечь ошибки.

3) Актуальность - актуальную информацию важно иметь при работе в изменившихся условиях.

4) Достоверность, если она отражает истинное положение дел. Недостоверная информация может привести к неправильному пониманию или принятию неправильных решений.

5) Понятность. Если ценная и актуальная информация выражена непонятными словами, она может стать бесполезной. Информация становится понятной, если она выражена языком, на котором говорят те, кому предназначена эта информация.

6) Доступность - возможность получения информации

7) Адекватность - степень соответствия реальному объективному состоянию дела.

#### Этапы развития вычислительной техники:

Ручной период автоматизации вычислений начался на заре человеческой цивилизации. Он базировался на использовании пальцев рук и ног. Счет с помощью группировки и перекладывания предметов явился предшественником счета на абаке-наиболее развитом счетном приборе древности. Аналогом абака на Руси являются дошедшие до наших дней счеты. Использование абака предполагает выполнение вычислений по разрядам, т.е. наличие некоторой позиционной системы счисления. В начале XVII века шотландский математик Дж. Непер ввел логарифмы, что оказало революционное влияние на счет. Изобретенная им логарифмическая линейка более 360 лет прослужив инженерам. Она, несомненно, является венцом вычислительных инструментов ручного периода автоматизации.

Развитие механики в XVII веке стало предпосылкой создания вычислительных устройств и приборов, использующих механический способ вычислений. Вот наиболее значимые результаты, достигнутые на этом пути. 1623 г. - немецкий ученый В.Шиккард описывает и реализует в единственном экземпляре механическую счетную машину, предназначенную для выполнения четырех арифметических операций над шестиразрядными числами. 1642 г. - Б. Паскаль построил восьмиразрядную действующую модель счетной суммирующей машины. 1673 г. - немецкий математик Лейбниц создает первый арифмометр, позволяющий выполнять все четыре арифметических операции. Арифмометры использовались для практических вычислений вплоть до шестидесятых годов XX века. Английский математик Чарльз Бэббидж (CharlesBabbage, 1792—1871) выдвинул идею создания программно-управляемой счетной машины, имеющей арифметическое устройство, устройство управления, ввода и печати. Второй проект Бэббиджа — аналитическая машина, использующая принцип программного управления и предназначавшаяся для вычисления любого алгоритма.

Электромеханический этап развития вычислительной техники явил-

ся наименее продолжительным и охватывает около 60 лет — от первого табулятора Г. Холлерита до первой ЭВМ "ENIAC». 1887 г. — создание Г. Холлеритом в США первого счетно-аналитического комплекса, состоящего из ручного перфоратора, сортировочной машины и табулятора. Одно из наиболее известных его применений — обработка результатов переписи населения в нескольких странах, в том числе и в России. В дальнейшем фирма Холлерита стала одной из четырех фирм, положивших начало известной корпорации IBM. Начало — 30-е годы XX века — разработка счетноаналитических комплексов, на базе которых создаются вычислительные центры. В это же время развиваются аналоговые машины. 1930 г. - В.Буш разрабатывает дифференциальный анализатор, использованный в дальнейшем в военных целях. 1937 г. — Дж. Атанасов, К.Берри создают электронную машину ABC. 1944 г. — Г.Айкен разрабатывает и создает управляемую вычислительную машину MARK-1. В дальнейшем было реализовано еще несколько моделей.1957 г. — последний крупнейший проект релейной вычислительной техники — в СССР создана РВМ-I, которая эксплуатировалась до 1965 г.

**Электронный этап**, начало которого связывают с созданием в США в конце 1945 г. электронной вычислительной машины ENIAC. В истории развития ЭВМ принято выделять несколько поколений, каждое из которых имеет свои отличительные признаки и уникальные характеристики. Главное отличие машин разных поколений состоит в элементной базе, логической архитектуре и программном обеспечении, кроме того, они различаются по быстродействию, оперативной памяти, способам ввода и вывода информации и т.д.

# **ТЕМА 1.2. РОЛЬ ИНФОРМАЦИОННОЙ ДЕЯТЕЛЬНОСТИ В СОВРЕМЕННОМ ОБЩЕСТВЕ**

В современном мире роль информатики, средств обработки, передачи, накопления информации неизмеримо возросла. Средства информатики и вычислительной техники сейчас во многом определяют научнотехнический потенциал страны, уровень развития ее народного хозяйства, образ жизни и деятельности человека. Еще Ротшильд говорил: «Кто владеет информацией, тот владеет миром».

Для целенаправленного использования информации ее необходимо собирать, преобразовывать, передавать, накапливать и систематизировать. Все эти процессы, связанные с определенными операциями над информацией, называются **информационными процессами**. Получение и преобразование информации является необходимым условием жизнедеятельности любого организма.

Живые существа способны не только воспринимать информацию из окружающей среды с помощью органов чувств, но и обмениваться ею между собой. Человек также воспринимает информацию с помощью органов чувств, а для обмена информацией между людьми используются языки. За время развития человеческого общества таких языков возникло очень много. Прежде всего, это родные языки (русский, татарский, английский и др., на которых говорят многочисленные народы мира. Роль языка для человечества исключительно велика. Без него, без обмена информацией между люльми было бы невозможным возникновение и развитие общества.

Информационные процессы характерны не только для живой природы, человека, общества. Человечеством созданы технические устройства автоматы, работа которых также связана с процессами получения, передачи и хранения информации. Деятельность человека, связанную с процессами получения, преобразования, накопления и передачи информации, называют информационной деятельностью.

Тысячелетиями предметами труда людей были материальные объекты. Все орудия труда от каменного топора до первой паровой машины, электромотора или токарного станка были связаны с обработкой вещества, использованием и преобразованием энергии. Вместе с тем человечеству пришлось решать задачи управления, задачи накопления, обработки и передачи информации, опыта, знания. Постепенно возникли группы людей, чья профессия связана исключительно с информационной деятельностью. Однако число людей, которые могли воспользоваться информацией из письменных источников, было ничтожно мало. Во-первых, грамотность была привилегией крайне ограниченного круга лиц и, во-вторых, древние рукописи создавались в единичных (иногда единственных) экземплярах.

Новой эрой в развитии обмена информацией стало изобретение книгопечатания. Благодаря печатному станку, знания, информация стали широко тиражируемыми, доступными многим людям. Это послужило мощным стимулом для увеличения грамотности населения, развития образования, науки, производства.

В результате научно-технического прогресса человечество создавало все новые средства и способы сбора, хранения, передачи информации. Но важнейшее в информационных процессах - обработка, целенаправленное преобразование информации осуществлялось до недавнего времени исключительно человеком.

Развитие науки, образования обусловило быстрый рост объема информации, знаний человека. Если в начале прошлого века общая сумма человеческих знаний удваивалась приблизительно каждые пятьдесят лет, то в последующие годы - каждые пять лет.

Выходом из создавшейся ситуации стало создание компьютеров, которые во много раз ускорили и автоматизировали процесс обработки информации.

В настоящее время компьютеры используются для обработки не только числовой, но и других видов информации. Благодаря этому информатика и вычислительная техника прочно вошли в жизнь современного челове-

ка, широко применяются в производстве, проектно-конструкторских работах, бизнесе и многих других отраслях.

Разработка способов и методов представления информации, технологии решения задач с использованием компьютеров, стала важным аспектом деятельности людей многих профессий.

# ТЕМА 1.3. ИНФОРМАЦИОННЫЕ РЕСУРСЫ ОБЩЕСТВА

Ресурс — это запас или источник некоторых средств. Всякое общество, государство, фирма или частное лицо имеет определенные ресурсы, необходимые для его жизнедеятельности.

Традиционными видами общественных ресурсов являются материальные ресурсы, сырьевые (природные) ресурсы, энергетические, трудовые, финансовые ресурсы. В дополнение к этому, одним из важнейших видов ресурсов современного общества являются информационные ресурcы.

Юридическая формула, принятая в Федеральном законе «Об информации, информатизации и защите информации», гласит:

«Информационные ресурсы — отдельные документы и отдельные массивы документов, документы и массивы документов в информационных системах (библиотеках, архивах, фондах, банках данных, других информашонных системах)».

Это определение дает юридическое основание для решения проблемы охраны информационных ресурсов.

Вместе с тем, как и многие юридические формулы, данное определение сужает понятие, которое большинством людей воспринимается гораздо шире. При более широком подходе уместно относить к информационным ресурсам все научно-технические знания, произведения литературы и искусства, множество иной информации общественно-государственной значимости, зафиксированной в любой форме, на любом носителе информации, включая, разумеется, и те, о которых сказано в законе.

Информационные ресурсы общества (национальные информационные ресурсы) в настоящее время рассматриваются как стратегические ресурсы, аналогичные по значимости ресурсам материальным, сырьевым, энергетическим, трудовым и финансовым. Однако между информационными ресурсами и всякими иными существует одно важнейшее различие: всякий ресурс, кроме информационного, после использования исчезает (сожженное топливо, израсходованные финансы и т.п.), а информационный ресурс остается, им можно пользоваться многократно, он копируется без ограничений.

Со временем значимость информационных ресурсов возрастает. Об этом свидетельствует, в частности, тот факт, что они становятся товаром, совокупная стоимость которого на рынке сопоставима со стоимостью

*традиционных ресурсов.* 

#### **Состав национальных информационных ресурсов**

Любая попытка дать некую классификацию информационных ресурсов общества оказывается обреченной на неполный результат.

В основу классификации можно положить:

• отраслевой принцип (по виду науки, промышленности, социальной сферы, т.е. того, к чему относится информация);

• форму представления (по виду носителей, степени формализованности, наличию дополнительного описания и пр.).

Внутри каждого класса можно проводить дополнительное, более детальное разделение. Например, ресурсы Интернета можно разделять по их назначению и по формам представления: сервисная информация, библиографическая информация, материалы телеконференций, программное обеспечение, видео и т.д.

Один из подходов к классификации национальных информационных ресурсов представлен на рисунке.

Огромные информационные ресурсы сосредоточены в *библиотеках*. Пока еще доминируют традиционные (бумажные) формы их представления, но все больше библиотечных ресурсов в последние годы переводится на цифровую (безбумажную) основу.

*Архивы* скрывают материалы (иногда многовековые), связанные с историей и культурой страны. Объемы архивных материалов огромны и часто накапливаются быстрее, чем их удается обрабатывать.

Во всех развитых странах существуют специализированные *системы научно-технической информации.* Они включают многочисленные специальные издания, патентные службы и т.д. Информация такого рода часто является дорогостоящим товаром.

**Правовую информацию** составляют своды законов, кодексы, нормативные акты, другие виды документов — без этого не может жить ни одно государство.

Свои **отраслевые информационные ресурсы** имеются у любой социальной, промышленной, аграрной и иной сферы общества. Огромны информационные ресурсы оборонной сферы, системы образования и т.д.

Классификация, отраженная на рисунке, не охватывает всех видов национальных информационных ресурсов и не претендует на полноту. Дело в том, что само это понятие сформировалось не так давно, примерно четверть века назад, в ответ на растущую зависимость развитых стран от объемов информации, уровня развития средств ее передачи и обработки.

### **Рынок информационных ресурсов**

Обилие информационных ресурсов и возможность их представления в современном («электронном») виде привели к появлению развитого рынка информационных ресурсов, товаров и услуг. В настоящее время во многих странах сформировался национальный рынок информационных ресурсов; видны и явные признаки формирования мирового рынка. Этот рынок во

многом подобен рынку традиционных ресурсов, поскольку имеет определенную номенклатуру товаров, в качестве которых выступают информационные продукты и услуги. Товарами могут быть:

• информация бытового характера о доступе к «обычным» товарам и услугам, их стоимости;

• информация научно-технического характера (патенты, авторские свидетельства, научные статьи и т.д.);

• информационные технологии, компьютерные программы;

• базы данных, информационные системы и многое другое.

Рынок информационных товаров и услуг в своем развитии прошел несколько стадий. Его активное формирование совпало во времени с появлением первых ЭВМ, т.е. с началом 50-х годов ХХ века. Это совпадение явилось в значительной мере случайным, так как первые ЭВМ еще не создавали информационной инфраструктуры. В то время бурный расцвет науки и техники привел к созданию первых профессиональных информационных служб для этих областей, и соответствующий рынок был ориентирован на узкий слой ученых и специалистов.

По-настоящему рынок информационных товаров и услуг расцвел после широкого внедрения микрокомпьютеров и основанных на их использовании телекоммуникационных систем. Кроме того, решающее значение для формирования рынка имело создание баз данных по множеству направлений знаний и человеческой деятельности. Процесс этот принял массовый характер в 80-х годах ушедшего века, когда появились первые признаки глобализации данного рынка, начинался международный обмен на нем товарами и услугами. Ведущими странами на рынке информационных товаров и услуг в настоящее время являются США, Япония и ряд стран Западной Европы. Вполне сформировавшийся информационный рынок имеется и в России, хотя по объему предлагаемых услуг он пока уступает аналогичным рынкам экономически высокоразвитых стран.

Как и на всяком рынке, на рынке информационных товаров и услуг есть поставщики (продавцы) и потребители (покупатели). Поставщики это, как правило, производители информации или ее собственники. Ими бывают:

- центры, в которых создаются и хранятся базы данных,
- службы связи и телекоммуникации;
- бытовые службы;

• специализированные коммерческие фирмы, занимающиеся куплейпродажей информации (например, рекламные агентства);

• неспециализированные фирмы, выпускающие «обычные» товары и в качестве дополнительной продукции — информацию о них;

- консалтинговые (консультационные) фирмы;
- биржи;
- частные лица и пр.

Потребители информации — это частные лица, органы власти всех уровней, а также фирмы и предприятия, которые сегодня без информации остались бы столь же недееспособными, как и без поставки сырья.

Постепенно в российском обществе начинает формироваться понимание простой истины: если информация — товар, то за нее надо платить. В противном случае разрушается сама основа рынка. Например, рынок программного обеспечения в нашей стране мог бы быть гораздо более развитым, если бы не происходило массового «пиратского» копирования программ. По мере совершенствования социально-экономических отношений, законодательства, подобная практика постепенно уходит в прошлое, хотя немало проблем в этой сфере остается.

Информационные услуги — особый вид товара на информационном рынке. Примером информационной услуги является выполняемый многими библиотеками подбор литературы по тематике заказчика. Причем, кроме той литературы, которая есть в библиотеке, ее работники могут выполнить и более широкий поиск, чтобы дать клиенту исчерпывающие сведения. Информационные услуги возможны при наличии баз данных по соответствующей проблематике (в компьютерном или некомпьютерном варианте).

Информационные услуги оказывают не только библиотеки. Во многих странах мира (в том числе и в России) существуют специальные институты, которые обрабатывают информацию по многим областям знаний и готовят обзоры, рефераты, краткую информацию для специалистов.

В сфере бизнеса информационные услуги включают в себя предоставление определенной деловой информации, консультации по определенной тематике и т.д. В сфере коммуникаций информационные услуги оказывают операторы связи, провайдеры Интернета (т.е. организации, осуществляющие за плату доступ пользователей и их обслуживание). Некоторые формы услуг по обучению и повышению квалификации также вполне можно рассматривать как информационные (например, дистанционное обучение на технической базе телекоммуникационной сети).

Уровень развития сферы информационных услуг в стране во многом определяет степень ее приближенности к информационному обществу.

# РАЗДЕЛ 2. ИНФОРМАЦИЯ И ИНФОРМАЦИОННЫЕ ПРОЦЕССЫ

# ТЕМА 2.1. ИНФОРМАЦИЯ И ЕЁ СВОЙСТВА

Понятие информация является одним из фундаментальных в современной науке вообще и базовым для информатики. Информацию наряду с веществом и энергией рассматривают в качестве важнейшей сущности мира, в котором мы живем.

Термин информация происходит от латинского слова informatio, что означает «сведения, разъяснения, изложение».

Информация — сведения об объектах и явлениях окружающей среды, их параметрах, свойствах и состоянии, которые воспринимают информационные системы (живые организмы, управляющие машины и др.) в процессе жизнедеятельности и работы.

Информация передается в виде сообщений, определяющих форму и представление передаваемой информации. Примерами сообщений являются музыкальное произведение; телепередача; команды регулировщика на перекрестке; текст, распечатанный на принтере; данные, полученные в результате работы составленной вами программы и т.д. При этом предполагается, что имеются «источник информации» и «получатель информации».

Чтобы сообщение было передано от источника к получателю необходима некоторая материальная субстанция — носитель информации. Сообщение, передаваемое с помощью носителя — сигнал. В общем случае сигнал — это изменяющийся во времени физический процесс. Та из характеристик процесса, которая используется для представления сообщений, называется параметром сигнала.

Информация есть характеристика не сообщения, а соотношения между сообщением и его потребителем. Без наличия потребителя, хотя бы потенциального, говорить об информации бессмысленно.

В случаях, когда говорят об автоматизированной работе с информацией посредством каких-либо технических устройств, обычно в первую очередь интересуются не содержанием сообщения, а тем, сколько символов это сообщение содержит.

Применительно к компьютерной обработке данных под информацией понимают некоторую последовательность символических обозначений (букв, цифр, закодированных графических образов и звуков и т. п.), несущую смысловую нагрузку и представленную в понятном компьютеру виде. Каждый новый символ в такой последовательности символов увеличивает информационный объем сообщения.

#### Информация может существовать в виде:

- текстов, рисунков, чертежей, фотографий;
- световых или звуковых сигналов;
- •радиоволн;
- электрических и нервных импульсов;
- магнитных записей:
- •жестов и мимики;
- •запахов и вкусовых ощущений;

• хромосом, посредством которых передаются по наследству признаки и свойства организмов, и т. д.

Предметы, процессы, явления материального или нематериального свойства, рассматриваемые с точки зрения их информационных свойств,

называются информационными объектами.

#### Что можно делать с информацией?

Создавать, принимать, комбинировать, хранить, передавать, копировать, обрабатывать, искать, воспринимать, формализовать, делить на части, измерять, использовать, распространять, упрощать, разрушать, запоминать, преобразовывать, собирать и т. д.

Все эти процессы, связанные с определенными операциями над информацией, называются информационными процессами.

#### Свойства информации.

• Объективность – не зависит от чего-либо мнения.

•Достоверность - отражает истинное положение дел.

• Полнота – достаточна для понимания задачи и принятия решения.

• Актуальность - важна и существенна для настоящего времени.

• Пенность (полезность, значимость) обеспечивает решение поставленной задачи, нужна для того чтобы принимать правильные решения.

• Понятность (ясность) - выражена на языке, доступном получателю. Кроме того, информация обладает еще следующими свойствами.

• Атрибутивные свойства (атрибут – неотъемлемая часть чего-либо). Важнейшими среди них являются:

- дискретность (информация состоит из отдельных частей, знаков);

- непрерывность (возможность накапливать информацию).

•Динамические свойства связаны с изменением информации во времени:

- копирование - размножение информации;

- передача от источника к потребителю;

- перевод с одного языка на другой;

- перенос на другой носитель;

- старение (физическое – носителя, моральное – ценностное).

• Практические свойства - информационный объем и плотность.

Информация должна преподноситься в доступной (по уровню восприятия) форме. Поэтому одни и те же вопросы по-разному излагаются в школьных учебниках и научных изданиях.

Информацию по одному и тому же вопросу можно изложить кратко (сжато, без несущественных деталей) или пространно (подробно, многословно). Краткость информации необходима в справочниках, энциклопедиях, всевозможных инструкциях.

# ТЕМА 2.2. ПОДХОДЫ К ПОНЯТИЮ И ИЗМЕРЕНИЮ ИНФОРМАЦИИ

Информация — сведения об объектах и явлениях окружающей среды, их параметрах, свойствах и состоянии, которые воспринимают информационные системы (живые организмы, управляющие машины и др.) в процессе жизнедеятельности и работы.

Информация есть характеристика не сообщения, а соотношения между сообщением и его потребителем. Без наличия потребителя, хотя бы потенциального, говорить об информации бессмысленно.

Можно выделить следующие подходы к определению информании:

- Традиционный (обыденный) - используется в информатике: Информация- это сведения, знания, сообщения о положении дел, которые человек воспринимает из окружающего мира с помощью органов чувств (зрения, слуха, вкуса, обоняния, осязания).

- Вероятностный - используется в теории об информации: Информация - это сведения об объектах и явлениях окружающей среды, их параметрах, свойствах и состоянии, которые уменьшают имеющуюся о них степень неопределённости и неполноты знаний.

Для человека: Информация - это знания, которые он получает из различных источников с помощью органов чувств

#### Знания делят на две группы:

1. Декларативные - от слова декларация (утверждения, сообщения) начинаются со слов «Я знаю, что ...»;

2. Процедурные - определяют действия для достижения какой-либо цели, начинаются со слов «Я знаю, как ...»

#### Классификация информации:

По способам восприятия - визуальная, звуковая, тактильная, обонятельная, вкусовая;

По формам представления - текстовая, числовая, графическая, музыкальная, комбинированная и тд.

По общественному значению: Массовая - обыденная, общественнополитическая, эстетическая

Специальная - научная, техническая, управленческая, производственная Личная – наши знания, умения, интуиция.

Язык - определенная знаковая система представления информации. Существуют:

Естественные языки - разговорные языки в устной и письменной форме. В некоторых случаях разговорную речь могут заменить язык мимики и жестов, язык специальных знаков (например, дорожных);

Формальные языки - специальные языки для различных областей человеческой деятельности, которые характеризуются жестко зафиксированным алфавитом, более строгими правилами грамматики и синтаксиса. Это язык музыки (ноты), язык математики (цифры, математические знаки), системы счисления, языки программирования и т.д.

В основе любого языка лежит алфавит - набор символов/знаков. Полное число символов алфавита принято называть мощностью алфавита.

Носители информации - среда или физическое тело для передачи, хранения и воспроизведения информации. (Это электрические, световые,

тепловые, звуковые, радио сигналы, магнитные и лазерные диски, печатные издания, фотографии и т.д.)

Информационные процессы - это процессы, связанные с получением, хранением, обработкой и передачей информации (т.е. действия, выполняемые с информацией). Т.е. это процессы, в ходе которых изменяется содержание информации или форма её представления.

#### Измерение информации.

Вся информация, которую обрабатывает компьютер, представлена двоичным кодом с помощью двух цифр - 0 и 1. Эти два символа 0 и 1 принято называть битами (от англ. binarydigit - двоичный знак).

Бит – наименьшая елиница измерения объема информации.

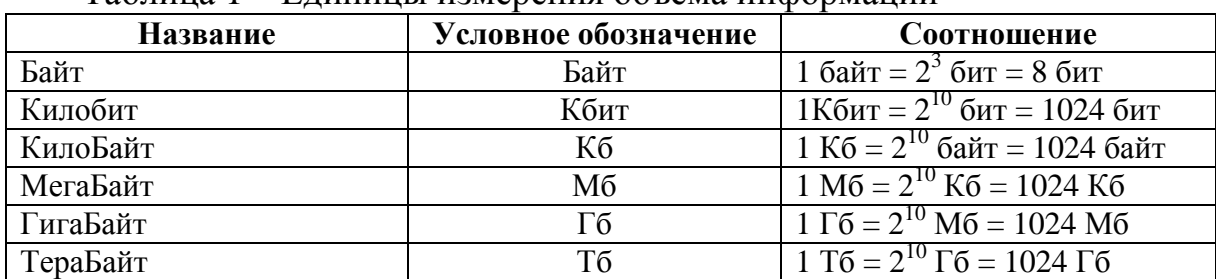

Таблина 1 – Елинины измерения объема информании

Вопрос: «Как измерить информацию?» очень непростой.

Ответ на него зависит от того, что понимать под информацией. Но поскольку определять информацию можно по-разному, то и способы измерения тоже могут быть разными.

В информатике используются различные подходы к измерению информации:

Содержательный подход к измерению информации.

Сообщение, уменьшающее неопределенность знаний человека в два раза, несет для него 1 бит информации.

Количество информации, заключенное в сообщении, определяется по формуле Хартли:

$$
I = log2N
$$

$$
N=2^I
$$

где N - количество равновероятных событий;

I - количество информации (бит), заключенное в сообщении об одном из событий.

Алфавитный (технический) подход к измерению информации - основан на подсчете числа символов в сообщении.

Если допустить, что все символы алфавита встречаются в тексте с одинаковой частотой, то количество информации, заключенное в сообщении вычисляется по формуле:

$$
I_c = i^*K
$$

$$
N = 21
$$

#### $\Gamma$  *I*<sub>c</sub> – информационный объем сообщения:

- $K$ количество символов;
- $N$ мощность алфавита (количество символов);
- информационный объем 1 символа.  $i -$

# ТЕМА 2.3. ОСНОВНЫЕ ИНФОРМАЦИОННЫЕ ПРОЦЕССЫ И ИХ РЕАЛИЗАЦИЯ С ПОМОЩЬЮ КОМПЬЮТЕРА

Предметом изучения науки информатики являются информация и информационные процессы.

Информационные процессы - это процессы, связанные с получением, хранением, обработкой и передачей информации (т.е. действия, выполняемые с информацией). Т.е. это процессы, в ходе которых изменяется содержание информации или форма её представления.

Сбор информации — это деятельность субъекта, в ходе которой он получает сведения об интересующем его объекте. Он может производиться или человеком, или с помощью технических средств. Задача сбора информации не может быть решена в отрыве от других задач, — в частности, задачи обмена информацией (передачи).

Обмен информацией — это процесс, в ходе которого источник информации ее передает, а получатель — принимает. Обмен производится с помощью сигналов, являющихся ее материальным носителем.

Хранение информации - это процесс поддержания исходной информации в виде, обеспечивающем выдачу данных по запросам конечных пользователей в установленные сроки.

Обработка информации — это упорядоченный процесс ее преобразования в соответствии с алгоритмом решения задачи.

Технология — это совокупность знаний о способах и средствах проведения производственных процессов, при которых происходит качественное изменение обрабатываемых объектов.

Информационная технология - это совокупность методов, производственных процессов и программно-технических средств, объединенных в технологическую цепочку, обеспечивающую сбор, обработку, хранение, распространение и отображение информации с целью снижения трудоемкости процессов использования информационного ресурса, а также повышения их надежности и оперативности.

Информационные технологии характеризуются следующими основными свойствами:

- предметом (объектом) обработки (процесса) являются данные;
- целью процесса является получение информации;

• средствами осуществления процесса являются программные, аппаратные и программно-аппаратные вычислительные комплексы;

• процессы обработки данных разделяются на операции в соответст-

вии с данной предметной областью;

• выбор управляющих воздействий на процессы должен осуществляться лицами, принимающими решение;

• критериями оптимизации процесса являются своевременность доставки информации пользователю, ее надежность, достоверность, полнота.

Инструментарий информационной технологии — один или несколько взаимосвязанных программных продуктов для определенного типа компьютера, технология работы в котором позволяет достичь поставленную пользователем цель.

### Персональные компьютеры.

Компьютер - универсальное средство для автоматизации обработки информации, однопользовательская электронно-вычислительная машина на базе микропроцессора.

# Классификация ЭВМ

- по виду обрабатываемой информации: аналоговые и цифровые;
- по принципу действия: электронные, механические, смешанные;

• по назначению: большие ЭВМ, мини-ЭВМ, микро-ЭВМ, персональные компьютеры.

Большие ЭВМ. Это суперкомпьютеры, на базе которых создают вычислительный центр (ВЦ), обслуживающие очень крупные организации или целые отрасли народного хозяйства. Штат - несколько десятков человек.

МиниЭВМ. Компьютеры этой группы отличаются от больших ЭВМ

меньшими размерами, меньшими производительностью и стоимостью. Обслуживают крупные предприятия, научные учреждения и некоторые ВУЗы, сочетающие учебную деятельность с научной.

МикроЭВМ. Для обслуживания такого компьютера не нужен ВЦ, достаточно вычислительной лаборатории в составе нескольких человек. Программисты вычислительной лаборатории занимаются внедрением приобретенного или заказанного программного обеспечения.

ПК. Получили бурное развитие в последние 20 лет. Многие современные ПК превосходят большие ЭВМ 70-х годов, миниЭВМ 80-х и микро-ЭВМ первой половины 90-х годов по производительности. И при этом они меньше по объему и дешевле. Начиная с 1999г. в области ПК начинает действовать международный стандарт - спецификация РС99, которая устанавливает следующие категории ПК:

1. Сопѕите РС (массовый ПК): большинство ПК находится в этой категории;

2. *Office PC* (деловой ПК): минимум требований к графическим данным, со звуком не работает;

3. Mobile PC (портативный ПК): обязательно наличие средств для создания соединений удаленного доступа;

4. Workstation PC (рабочая станция): повышены требования к устройствам хранения данных;

5. *Entertainment PC* (развлекательный ПК): повышены требования к средствам воспроизведения графики и звука.

# ТЕМА 2.4. ОСНОВНЫЕ ИНФОРМАЦИОННЫЕ ПРОЦЕССЫ И ИХ РЕАЛИЗАЦИЯ С ПОМОЩЬЮ КОМПЬЮТЕРА: ОБРАБОТКА ИНФОРМАЦИИ

Информационные процессы - процессы сбора, обработки, накопления, хранения, поиска и распространения информации.

Слово процесс обозначает некоторое событие, происходящее во времени: учебный процесс, процесс роста, процесс горения... Всякий процесс связан с какими-то действиями, выполняемыми человеком, силами природы, техническими устройствами, а также вследствие их взаимодействия.

У каждого процесса есть объект воздействия: ученик, растение, горючее... Очевидно, что в информационных процессах объектом воздействия является информация.

# Основные информационные процессы

- Сбор информации.
- Обработка информации.
- Передача информации.
- Хранение информации.
- Поиск информации.
- Защита информации

Рассмотрим подробнее такой информационный процесс, как обработка информации.

Схема обработки информации:

# Исходная информация - исполнитель обработки - итоговая информация.

В процессе обработки информации решается некоторая информационная задача, которая предварительно может быть поставлена в традиционной форме: дан некоторый набор исходных данных, требуется получить некоторые результаты. Сам процесс перехода от исходных данных к результату и есть процесс обработки. Объект или субъект, осуществляющий обработку, называют исполнителем обработки.

Для успешного выполнения обработки информации исполнителю (человеку или устройству) должен быть известен алгоритм обработки, т.е. последовательность действий, которую нужно выполнить, чтобы достичь нужного результата.

Различают два типа обработки информации.

Первый тип обработки: обработка, связанная с получением новой информации, нового содержания знаний (решение математических задач, анализ ситуации и др.).

Второй тип обработки: обработка, связанная с изменением формы, но не изменяющая содержания (например, перевод текста с одного языка на другой).

| Пример обработки                                             | . <del>.</del><br>Входная                                 | Правило                                                  | Выходная                                                                           |
|--------------------------------------------------------------|-----------------------------------------------------------|----------------------------------------------------------|------------------------------------------------------------------------------------|
| информации<br>Приготовление<br>блюда из                      | информация<br>Набор исходных<br>продуктов.                | преобразования<br>Рецепт приготовле-<br>ния.             | информация<br>Готовое изделие.                                                     |
| Получение инст-<br>руктажа перед ра-<br>ботой                | Наряд – задание<br>на работу.                             | Чтение текста или<br>схемы задания и<br>пояснения к ним. | Усвоенная (понятая)<br>информация рабо-<br>ЧИМ, ГОТОВЫМ К ВЫ-<br>полнению задания. |
| Ремонт какой-либо<br>системы, устране-<br>ние неисправности. | Признаки повреж-<br>дения и результа-<br>ты тестирования. | Знания и опыт мас-<br>тера по ремонту.                   | Алгоритм или спо-<br>соб устранения не-<br>исправности.                            |

Таблица 2 – Примеры обработки информации

Приобретая жизненный опыт, наблюдая мир вокруг себя, иначе говоря — накапливая все больше и больше информации, человек учится делать выводы. В древности люди говорили, что человек познает с помощью органов чувств и **осмысливает** познанное разумом.

**Неосознанная обработка информации человеком:** Один раз дотронувшись до горячего чайника или утюга мы запоминаем это на всю жизнь. Прикоснувшись к горячей поверхности, мы получили информацию при помощи органов осязания. Нервная система передала ее в мозг, где на основе имеющегося опыта был сделан вывод об опасности. Сигнал от мозга был послан в мышцы рук, которые мгновенно сократились.

**Осознанная обработка информации человеком:** На уроках школьник изучает правила и законы (приобретает определенные знания и навыки). Когда учитель предлагает очередную задачу (входная информация), ученик обдумывает последовательность решения, вспоминая, какие из изученных правил ему необходимо применить. Наконец, он находит ответ. Эта новая информация, созданная учеником в результате обработки входной информации, называется выходной.

Важным видом обработки информации является *кодирование* – преобразование информации в символьную форму, удобную для ее хранения, передачи, обработки. Кодирование активно используется в технических средствах работы с информацией (телеграф, радио, компьютеры). Другой вид обработки информации – *структурирование данных* (внесение определенного порядка в хранилище информации, классификация, каталогизация данных).

# **ТЕМА 2.5. ОСНОВНЫЕ ИНФОРМАЦИОННЫЕ ПРОЦЕССЫ И ИХ РЕАЛИЗАЦИЯ С ПОМОЩЬЮ КОМПЬЮТЕРА: ХРАНЕНИЕ, ПОИСК И ПЕРЕДАЧА ИНФОРМАЦИИ**

**Поиск информации.** Поиск информации *-* это извлечение хранимой информации.

Методы поиска информации:

- непосредственное *наблюдение;*
- *общение* со специалистами по интересующему вас вопросу;
- *чтение* соответствующей литературы;
- *просмотр* видео, телепрограмм;
- *прослушивание* радиопередач, аудиокассет;
- работа в библиотеках и архивах;

• *запрос* к информационным системам, базам и банкам компьютерных данных;

• другие методы.

Понять, что искать, столкнувшись с той или иной жизненной ситуацией, осуществить процесс поиска - вот умения, которые становятся решающими на пороге третьего тысячелетия.

**Сбор и хранение.** Сбор информации - это деятельность субъекта, в ходе которой он получает сведения об интересующем его объекте. Сбор информации может производиться или человеком, или с помощью технических средств и систем - аппаратно. Сбор информации не является самоцелью. Чтобы полученная информация могла использоваться, причем многократно, необходимо ее хранить. *Хранение информации -* это способ распространения информации в пространстве и времени. Способ хранения информации зависит от ее носителя *(книга- библиотека, картина - музей, фотография - альбом).*

ЭВМ предназначен для *компактного хранения* информации с возможностью *быстрого доступа* к ней.

*Информационная система -* это хранилище информации, снабженное процедурами ввода, поиска и размещения, и выдачи информации. Наличие таких процедур - главная особенность информационных систем, отличающих их от простых скоплений информационных материалов. *Например, личная библиотека, в которой может ориентироваться только ее владелец, информационной системой не является. В публичных же библиотеках порядок размещения книг всегда строго определенный. Благодаря ему поиск и выдача книг, а также размещение новых поступлений представляет собой стандартные, формализованные процедуры.*

**Передача.** В процессе передачи информации обязательно участвуют *источник* и *приемник* информации: первый передает информацию, второй ее получает.

Если в передаваемых сообщениях обнаружены ошибки, то организу-

ется повторная передача информации. В результате обмена информацией между источником устанавливается своеобразный информационный баланс, при котором в идеальном случае получатель будет располагать той же информацией, что и источник.

Обмен информацией производится с помощью сигналов, являющихся материальным носителем. Источниками информации могут быть любые объекты реального мира, обладающие определенными свойствами и способностями, если объект относится к неживой природе, то он вырабатывает сигналы, непосредственно отражающие его свойства.

Между источником и приемником информации действует канал передачи информации - *канал связи.*

*Канал связи -* совокупность технических устройств, обеспечивающих передачу сигнала от источника к получателю.

*Кодирующее устройство -* устройство, предназначенное для преобразования исходного сообщения источника к виду, удобному для передачи.

*Декодирующее устройство -* устройство для преобразования кодированного сообщения в исходное.

**Компьютерная грамотность** предполагает:

• знание назначения и пользовательских характеристик основных устройств компьютера;

• Знание основных видов программного обеспечения и типов пользовательских интерфейсов;

• умение производить поиск, хранение, обработку текстовой, графической, числовой информации с помощью соответствующего программного обеспечения.

### **Информационная культура пользователя включает в себя:**

- понимание закономерностей информационных процессов;
- знание основ компьютерной грамотности;
- технические навыки взаимодействия с компьютером;
- эффективное применение компьютера как инструмента;

• привычку своевременно обращаться к компьютеру при решении задач из любой области, основанную на владении компьютерными технологиями;

• применение полученной информации в практической деятельности.

**Защита.** Защитой информации называется *предотвращение:*

• *доступа* к информации лицам, не имеющим соответствующего разрешения (несанкционированный, нелегальный доступ);

•непредумышленного или недозволенного *использования, изменения* или *разрушения* информации. Под защитой информации, в более широком смысле, понимают комплекс организационных, правовых и технических мер по предотвращению угроз информационной безопасности и устранению их последствий.

После решения задачи обработки информации результат должен быть выдан конечным пользователям в требуемом виде. Эта операция реализуется в ходе решения задачи выдачи информации. Выдача информации, как правило, производится с помощью внешних устройств ЭВМ в виде текстов, таблиц, графиков и пр.

Информационная техника представляет собой материальную основу информационной технологии, с помощью которой осуществляется сбор, хранение, передача и обработка информации.

# **ТЕМА 2.6. РЕАЛИЗАЦИЯ ОСНОВНЫХ ИНФОРМАЦИОННЫХ ПРОЦЕССОВ С ПОМОЩЬЮ КОМПЬЮТЕРОВ**

Вспомнив понятие объекта, которое определяется как некоторая часть окружающего мира, рассматриваемая как единое целое, можно высказать предположение, что информационную модель, которая не имеет связи с объектом-оригиналом, тоже можно считать объектом, но не материальным, а информационным.

**Информационный объект** — это совокупность логически связанной информации.

Информационный объект, «отчужденный» от объекта-оригинала, можно хранить на различных материальных носителях. Простейший материальный носитель информации — это бумага. Есть также магнитные, электронные, лазерные и другие носители информации.

С информационными объектами, зафиксированными на материальном носителе, можно производить те же действия, что и с информацией при работе на компьютере: вводить их, хранить, обрабатывать, передавать. При работе с информационными объектами большую роль играет компьютер. Используя возможности, которые предоставляют пользователю офисные технологии, можно создавать разнообразные профессиональные компьютерные документы, которые будут являться разновидностями информационных объектов. Все, что создается в компьютерных средах, будет являться информационным объектом.

Литературное произведение, газетная статья, приказ — примеры **текстовых информационных объектов**. Рисунки, чертежи, схемы — это **графические информационные объекты**. Различные документы в табличной форме — это примеры **табличных информационных объектов**. Видео и музыка – **аудиовизуальные информационные объекты**.

Довольно часто мы имеем дело с составными документами, в которых информация представлена в разных формах. Такие документы могут содержать и текст, и рисунки, и таблицы, и формулы, и многое другое. Школьные учебники, журналы, газеты — это хорошо знакомые всем примеры составных документов, являющихся информационными объектами сложной структуры. Для создания составных документов используются

программные среды, в которых предусмотрена возможность представления информации в разных формах. Другими примерами сложных информационных объектов могут служить создаваемые на компьютере презентации и гипертекстовые документы.

Для хранения и передачи электронных информационных объектов используют съемные цифровые носители. К ним относятся:

Съемный жесткий диск — устройство хранения информации, основанное на принципе магнитной записи, информация записывается на жёсткие (алюминиевые или стеклянные) пластины, покрытые слоем ферримагнитного материала,

Лискета — портативный носитель информации, используемый для многократной записи и хранения данных, представляющий собой помещённый в защитный пластиковый корпус гибкий магнитный диск, покрытый ферримагнитным слоем.

Компакт-диск — оптический носитель информации в виде пластикового диска с отверстием в центре, процесс записи и считывания информации которого осуществляется при помощи лазера (CD-ROM и DVD-диск предназначенный только для чтения; CD-RW и DVD-RW информация может записываться многократно),

Карта памяти или флеш-карта — компактное электронное запоминающее устройство, используемое для хранения цифровой информации (они широко используются в электронных устройствах, включая цифровые фотоаппараты, сотовые телефоны, ноутбуки, МРЗ-плееры и игровые кон- $COM$ ).

USB-флеш-накопитель (сленг. флэшка) — запоминающее устройство. использующее в качестве носителя флеш-память и подключаемое к компьютеру или иному считывающему устройству по интерфейсу USB.

Все программы и данные хранятся в долговременной (внешней) памяти компьютера в виде файлов.

Файл — это определенное количество информации (программа или данные), имеющее имя и хранящееся в долговременной (внешней) памяти.

Имя файла состоит из двух частей, разделенных точкой: собственно, имя файла и расширение, определяющее его тип (программа, данные и т. д.). Собственно, имя файлу дает пользователь, а тип файла обычно задается программой автоматически при его создании.

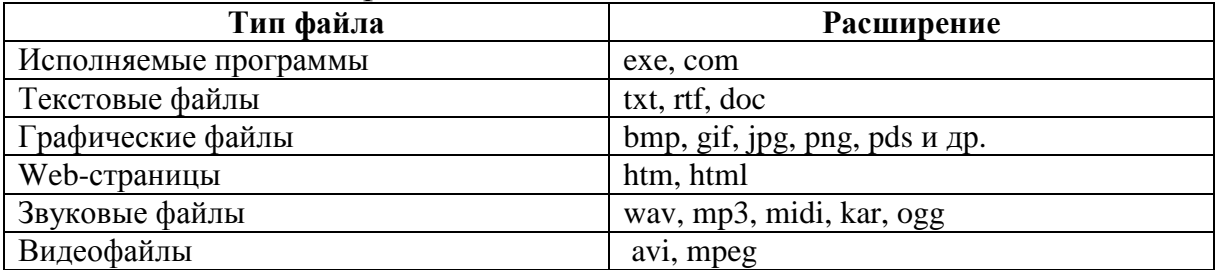

Таблица 3 – Имя файла

В операционной системе Windows имя файла может иметь до 255

символов, причем допускается использование русского алфавита, разрешается использовать пробелы и другие ранее запрещенные символы, за исключением следующих девяти:  $\wedge$ :\*?"<> |. В имени файла можно использовать несколько точек. Расширением имени считаются все символы, стояшие за послелней точкой.

Роль расширения имени файла чисто информационная, а не командная. Если файлу с рисунком присвоить расширение имени ТХТ, то содержимое файла от этого не превратится в текст. Его можно просмотреть в программе, предназначенной для работы с текстами, но ничего вразумительного такой просмотр не даст.

Атрибуты файла устанавливаются для каждого файла и указывают системе, какие операции можно производить с файлами. Существует четыре атрибута:

- только чтение (R);

- архивный (А);

- скрытый (Н);

- системный (S).

# Атрибут файла «Только чтение».

Данный атрибут указывает, что файл нельзя изменять. Все попытки изменить файл с атрибутом «только чтение», удалить его или переименовать завершатся неудачно.

### Атрибут файла «Скрытый».

Файл с таким атрибутом не отображается в папке. Атрибут можно применять также и к целым папкам. Надо помнить, что в системе предvсмотрена возможность отображения скрытых файлов, для этого достаточно в меню Проводника Сервис - Свойства папки - вкладка Вид - Показывать скрытые файлы и папки.

### Атрибут файла «Архивный».

Такой атрибут имеют практически все файлы,  $e_{\Gamma}$ включение/отключение практически не имеет никакого смысла. Использовался атрибут программами резервного копирования для определения изменений в файле.

### Атрибут файла «Системный».

Этот атрибут устанавливается для файлов, необходимых операционной системе для стабильной работы. Фактически он делает файл скрытым и только для чтения. Самостоятельно выставить системный атрибут для файла невозможно.

Для изменения атрибутов файла необходимо открыть окно его свойств и включить соответствующие опции.

Существуют также дополнительные атрибуты, к ним относятся атрибуты индексирования и архивации, а также атрибуты сжатия и шифрования.

При передаче и хранении различных файлов необходимо учитывать объем этих файлов. Если объем слишком велик, можно создать архив файлов с помощью программ архиваторов (7-zip, WinRAR, WinZip).

Архивация - это сжатие файлов, то есть уменьшение их размера.

При создании архивов исполняемые программы, текстовые файлы, графические файлы, Web-страницы, звуковые файлы, видео файлы сжимаются по-разному.

# РАЗДЕЛ З. СРЕДСТВА ИНФОРМАЦИОННЫХ И КОММУНИКАЦИОННЫХ ТЕХНОЛОГИЙ

# ТЕМА 3.1 АРХИТЕКТУРА И ПРОГРАММНОЕ ОБЕСПЕЧЕНИЕ **КОМПЬЮТЕРОВ**

Компьютер - это многофункциональное электронное устройство, предназначенное для накопления, обработки и передач» информации. Под архитектурой персонального компьютера понимается его логическая организация, структура и ресурсы, т. е. средства вычислительной системы, которые могут быть выделены процессу обработки данных на определенный интервал времени.

В основу построения большинства компьютеров положены принципы, сформулированные Джоном фон Нейманом.

1. Принцип программного управления — программа состоит из набора команд, которые выполняются процессором автоматически друг за другом в определенной последовательности.

2. Принцип однородности памяти — программы и иные хранятся в одной и той же памяти; над командами можно выполнять те же действия, что и нал ланными!

3. Принцип адресности — основная память структурно состоит из пронумерованных ячеек.

Компьютеры, построенные на этих принципах, имеют классическую архитектуру.

Архитектура компьютера определяет принцип действия, информационные связи и взаимное соединение основных логических узлов компьютера, к которым относятся:

• центральный процессор;

• основная память;

• внешняя память;

• периферийные устройства.

Конструктивно персональные компьютеры выполнены в виде центрального системного блока, к которому через специальные разъемы присоединяются другие устройства. В состав системного блока входят все основные узлы компьютера:

• системная плата:

• блок питания;

• накопитель на жестком магнитном диске;

• накопитель на гибком магнитном диске;

• накопитель на оптическом диске;

• разъемы для дополнительных устройств.

На системной (материнской) плате в свою очередь размещаются:

• микропроцессор;

• математический сопроцессор;

• генератор тактовых импульсов;

• микросхемы памяти;

• контроллеры внешних устройств;

• звуковая и видеокарты;

• таймер.

**Архитектура современных персональных компьютеров** основана на магистрально-модульном принципе. Модульный принцип позволяет пользователю самому комплектовать нужную ему конфигурацию компьютера и производить при необходимости ее модернизацию. Модульная организация системы опирается на магистральный принцип обмена информацией. Все контроллеры устройств взаимодействуют с микропроцессором и оперативной памятью через системную магистраль передачи данных, называемую системной шиной. Системная шина выполняется в виде печатного мостика на материнской плате.

*Микропроцессор* — это центральный блок персонального компьютера, предназначенный для управления работой всех блоков машины и для выполнения арифметических и логических операций над информацией.

*Системная шина* является основной интерфейсной системой компьютера, обеспечивающей сопряжение и связь всех его устройств между собой. Системная шина обеспечивает три направления передачи информации:

• между микропроцессором и основной памятью;

• между микропроцессором и портами ввода-вывода внешних устройств;

• между основной памятью и портами ввода-вывода внешних устройств.

*Порты ввода-вывода* всех устройств через соответствующие разъемы (слоты) подключаются к шине либо непосредственно, либо через специальные контроллеры (адаптеры).

*Основная памят*ь предназначена для хранения и оперативного обмена информацией с прочими блоками компьютера.

*Внешняя памят*ь используется для долговременного хранения информации, которая может быть в дальнейшем использована для решения задач. Генератор тактовых импульсов генерирует последовательность электрических символов, частота которых задает тактовую частоту компьютера. Промежуток времени между соседними импульсами определяет такт работы машины.

*Источник питания* — это блок, содержащий системы автономного и сетевого питания компьютера.

*Таймер* — это внутримашинные электронные часы, обеспечивающие автоматический съем текущего момента времени. Таймер подключается к автономному источнику питания и при отключении компьютера от сети продолжает работать.

Внешние устройства компьютера обеспечивают взаимодействие машины с окружающей средой: пользователями, объектами управления и другими компьютерами.

### **Основными функциональными характеристиками персонального компьютера являются**:

1. производительность, быстродействие, тактовая частота. Производительность современных ЭВМ измеряют обычно в миллионах операций в секунду;

2. разрядность микропроцессора и кодовых шин интерфейса. Разрядность — это максимальное количество разрядов двоичного числа, над которым одновременно может выполняться машинная операция, в том числе и операция передачи информации; чем больше разрядность, тем, при прочих равных условиях, будет больше и производительность ПК;

3. типы системного и локальных интерфейсов. Разные типы интерфейсов обеспечивают разные скорости передачи информации между узлами машины, позволяют подключать разное количество внешних устройств и различные их виды;

4. емкость оперативной памяти. Емкость оперативной памяти измеряется обычно в Мбайтах. Многие современные прикладные программы с оперативной памятью, имеющей емкость меньше 16 Мбайт, просто не работают либо работают, но очень медленно;

5. емкость накопителя на жестких магнитных дисках (винчестера). Емкость винчестера измеряется обычно в Гбайтах;

6. тип и емкость накопителей на гибких магнитных дисках. Сейчас применяются накопители на гибких магнитных дисках, использующие дискеты диаметром 3,5 дюйма, имеющие стандартную емкость 1,44 Мб;

7. наличие, виды и емкость кэш-памяти. Кэш-память — это буферная, недоступная для пользователя быстродействующая память, автоматически используемая компьютером для ускорения операций с информацией, хранящейся в более медленно действующих запоминающих устройствах. Наличие кэш-памяти емкостью 256 Кбайт увеличивает производительность персонального компьютера примерно на 20%;

8. тип видеомонитора и видеоадаптера;

- 9. наличие и тип принтера;
- 10. наличие и тип накопителя на компакт дисках CD-ROM;
- 11. наличие и тип модема;
- 12. наличие и виды мультимедийных аудиовидео-средств;

13. имеющееся программное обеспечение и вид операционной системы;

14. аппаратная и программная совместимость с другими типами ЭВМ. Аппаратная и программная совместимость с другими типами ЭВМ означает возможность использования на компьютере, соответственно, тех же технических элементов и программного обеспечения, что и на других типах машин:

15. возможность работы в вычислительной сети;

16. возможность работы в многозадачном режиме. Многозадачный режим позволяет выполнять вычисления одновременно по нескольким программам (многопрограммный режим) или для нескольких пользователей (многопользовательский режим);

17. надежность. Надежность — это способность системы выполнять полностью и правильно все заданные ей функции;

18. стоимость;

19. габаритами вес.

# ТЕМА 3.2 ОБЪЕЛИНЕНИЕ КОМПЬЮТЕРОВ В ЛОКАЛЬНУЮ СЕТЬ. ОРГАНИЗАЦИЯ РАБОТЫ ПОЛЬЗОВАТЕЛЕЙ В ЛОКАЛЬНЫХ КОМПЬЮТЕРНЫХ СЕТЯХ

Глобальная сеть строится таким образом, что процессы передачи данных, процедуры управления и административные службы отдельных подсетей не изменяются существенно. Каждая из подсетей сохраняет свою автономность, хотя требования к сетевому управлению и контролю ожесточаются.

Локальная сеть проектируется как единая распределительная система, в которой приоритет отдается требованиям стандартности протоколов и эффективности общесетевых процедур управления.

Состав ЛВС:

• компьютеры:

•  $\kappa a$ бели;

• узловые устройства.

Локальные вычислительные сети бывают одно - и двухранговыми (иерархическими).

В крупных сетях с большим числом компьютеров организовываю тдвухранговую (иерархическую) локальную сеть с выделенным более мощным компьютером, который называется сервером. Сервер должен быть настроен таким образом, чтобы иметь возможность получить от клиентского компьютера запросы на сетевые ресурсы, выяснить полномочия клиента на выполнение того или иного запроса и, если клиент имеет полномочия, выполнить его запрос и передать ему результат выполнения этого запроса. Для решения всех этих задач и на клиентском компьютере, и на сервере должна быть установлена сетевая операционная система.

Составные элементы локальной сети.

**Рабочая станция** — это ПК, включенный и локальную сеть для осуществления обмена информацией.

**Сервер -** это специально выделенный компьютер для обработки запросов, поступающих от рабочих станций, который предоставляет рабочим станциям (клиентам) свои ресурсы (например, «жесткие» диски, прикладное ПО). *Файловый сервер, сервер прикладных программ, сервер базы данных, сервер удаленного доступа, сервер печати, сервер резервного копирования.*

**Кабели** предназначены для передачи информации по проводным каналам связи.

При подключении компьютеров к ЛВС могут применяться **устройства беспроводной связи.** В этом случае отпадает необходимость прокладывать кабельные сети.

Одной из тенденций развития внутрикорпоративных сетей является *беспроводная технология Wi-Fi* (WirelessFidelity — беспроводная точность). В этом случае любая точка доступа включает в себя Wi-Fi-антенну для передачи радиосигнала, специальное Wi-Fi-оборудование — сетевой адаптер (беспроводная сетевая плата), беспроводные точки доступа (маршрутизаторы) и различные коммутационные устройства.

*Bluetooth* также является технологией беспроводных сетей. Физически типичное Bluetooth-устройство представляет собой радиоприемник и радиопередатчик, работающие на определенных частотах.

Каждый компьютер, подключаемый к сети, должен быть оснащен *сетевым адаптером* (или сетевой платой). Самыми известными являются адаптеры следующих типов: Arc-Net, TokenRing, Ethernet. Из них последний используется в России наиболее широко.

Для объединения компьютеров в сеть, состоящую более чем из двух компьютеров по физической топологии «звезда», необходимо устройство, исполняющее роль центра «звезды». Таким устройством чаще всего является *концентратор,* или *хаб* (от англ. *hub —* ступица).

*Маршрутизатор* (router) представляет собой устройство для разделения или объединения нескольких компьютерных сетей. Способ организации связи компьютеров ЛВС между собой называется **топологией локальной сети** (архитектурой, конфигурацией). Существует три основные топологии, входящие в состав ЛВС: «шина», «кольцо» и «звезда».

### **Топологии локальных сетей.**

Локальные сети в зависимости от назначения и технических могут иметь различные конфигурации. Общая схема соединения компьютеров в локальной сети называется топологией сети. Топологии сети могут быть различными. Чаще всего локальные сети могут иметь топологию «шина» и «звезда». В первом случае все компьютеры подключены к одному общему кабелю (шине), во втором — имеется специальное центральное устройство (хаб), от которого идут «лучи» к каждому компьютеру, т.е. каждый компьютер подключен к своему кабелю.

В **шинной** топологии компьютеры подключены к общему для них каналу (шине), через который могут обмениваться сообщениями.

Структура типа «шина» проще и экономичнее, так как для нее не требуется дополнительное устройство и расходуется меньше кабеля. Но она очень чувствительна к неисправностям кабельной системы. Если кабель поврежден хотя бы в одном месте, то возникают проблемы для всей сети. Место неисправности трудно обнаружить.

В **радиальной** топологии (топология «звезда») в центре находится концентратор, последовательно связывающийся с абонентами и связывающий их друг с другом.

В этом смысле «звезда» более устойчива. Поврежденный кабель – проблема для одного конкретного компьютера, на работе сети в целом это не сказывается. Не требуется усилий по локализации неисправности

В **кольцевой** топологии информация передается по замкнутому каналу. Каждый абонент непосредственно связан с двумя ближайшими с хотя в принципе способен связаться с любым абонентом сети.

В сети, имеющей структуру типа «кольцо» информация передается между станциями по кольцу с переприемом в каждом сетевом контроллере. Переприем производится через буферные накопители, выполненные на базе оперативных запоминающих устройств, поэтому при выходе их строя одного сетевого контроллера может нарушиться работа всего кольца. Достоинство кольцевой структуры – простота реализации устройств, а недостаток – низкая надежность.

**Гибридная** топология является комбинацией различных топологии в одной сети. Например, вы можете объединить несколько сетей с шиной типа «звезда» единым кабелем.

# **ТЕМА 3.3. БЕЗОПАСНОСТЬ, ГИГИЕНА, ЭРГОНОМИКА, РЕСУРСОСБЕРЕЖЕНИЕ. ЗАЩИТА ИНФОРМАЦИИ, АНТИВИРУСНАЯ ЗАЩИТА**

**Безопасность** — состояние защищённости жизненноважных интересов личности, общества, организации, предприятия от потенциально и реально существующих угроз, или отсутствие таких угроз.

**Гигие́на** — наука, изучающая влияние факторов внешней среды на организм человека с целью оптимизации благоприятного и профилактики неблагоприятного воздействия.

**Гигиена труда** – наука изучающая воздействие производственной среды и факторов производственного процесса на человека.

**Эргономика** (от греч. érgon — работа и nómos — закон), научная дисциплина, комплексно изучающая человека (группу людей) в конкретных условиях его деятельности в современном производстве.

Эргономика возникла в 1920-х годах, в связи со значительным услож-

нением техники, которой должен управлять человек в своей деятельности. Термин «эргономика» был принят в Великобритании в 1949 году. В СССР в 1920-е годы предлагалось название «эргология».

Так называемые **эргономические заболевания** – быстрорастущий вид профессиональных болезней.

**Негативные последствия работы за монитором возникают из-за того, что:**

а) наш глаз предназначен для восприятия отражённого света, а не излучаемого, как в случае с монитором (телевизором),

б) пользователю приходится вглядываться в линии и буквы на экране, что приводит к повышенному напряжению глазных мышц.

**Для нормальной работы нужно поместить монитор так, чтобы глаза пользователя располагались на расстоянии, равном полутора диагоналям видимой части монитора:**

- не менее 50-60 см для 15" монитора;

- не менее 60-70 см для 17" монитора;

- не менее 70-80 см для 19" монитора;

- не менее 80-100 см для 21" монитора.

#### **Требования к рабочему месту.**

В требования к рабочему месту входят требования к рабочему столу, посадочному месту (стулу, креслу), Подставкам для рук и ног. Несмотря на кажущуюся простоту, обеспечить правильное размещение элементов компьютерной системы и правильную посадку пользователя чрезвычайно трудно.

1. Монитор должен быть установлен прямо перед пользователем и не требовать поворота головы или корпуса тела.

2. Рабочий стол и посадочное место должны иметь такую высоту, чтобы уровень глаз пользователя находился чуть выше центра монитора. На экран монитора следует смотреть сверху вниз, а не наоборот. Даже кратковременная работа с монитором, установленным слишком высоко, приводит к утомлению шейных отделов позвоночника.

3. Если при правильной установке монитора относительно уровня глаз выясняется, что ноги пользователя не могут свободно покоиться на полу, следует установить подставку для ног, желательно наклонную. Если ноги не имеют надежной опоры, это непременно ведет к нарушению осанки и утомлению позвоночника.

4. Клавиатура должна быть расположена на такой высоте, чтобы пальцы рук располагались на ней свободно, без напряжения. Для работы рекомендуется использовать специальные компьютерные столы, имеющие выдвижные полочки для клавиатуры.

5. При длительной работе с клавиатурой возможно утомление сухожилий кистевого сустава. Известно тяжелое профессиональное заболевание — кистевой туннельный синдром, связанное с неправильным положением рук на клавиатуре.

6. При работе с мышью рука не должна находиться на весу.

#### Защита информации, антивирусная защита.

Компьютеры — это технические устройства для быстрой и точной (безошибочной) обработки больших объёмов информации самого разного вила. Но, несмотря на постоянной повышение налёжности их работы, они могут выходить из строя, ломаться, как и любые другие устройства, созданные человеком. Программное обеспечение также создается людьми. способными ошибаться.

# Конструкторы и разработчики аппаратного и программного обеспечения прилагают немало усилий, чтобы обеспечить защиту информации:

- от сбоев оборудования;

- от случайной потери или искажения информации, хранящейся в компьютере:

- от преднамеренного искажения, производимого, например, компьютерными вирусами;

- от несанкционированного (нелегального) доступа к информации (её использования, изменения, распространения).

При защите информации от сбоев оборудования используются следующие основные методы:

- периодическое архивирование программ и данных. Причем, под словом «архивирование» понимается как создание простой резервной копии, так и создание копии с предварительным сжатием (компрессией) информации. В последнем случае используются специальные программыархиваторы (Arj, Rar, Zip и др.);

- автоматическое резервирование файлов. Если об архивировании должен заботиться сам пользователь, то при использовании программ автоматического резервирования команда на сохранение любого файла автоматически дублируется и файл сохраняется на двух автономных носителях (например, на лвух винчестерах). Выход из строя одного из них не приводит к потере информации. Резервирование файлов широко используется, в частности, в банковском деле.

Защита от случайной потери или искажения информации, хранящейся в компьютере, сводится к следующим методам:

- автоматическому запросу на подтверждение команды, приводящей к изменению содержимого какого-либо файла;

- установке специальных атрибутов документов;

- возможности отменить последние действия.

Компьютерный вирус представляет собой специально написанный небольшой по размерам фрагмент программы, который может присоединяться к другим программам (файлам) в компьютерной системе. Термин «червяк» обычно относится к автономной программе, которая копирует себя по всей сети, размещаясь в разных машинах. Как и вирусы, эти программы могут быть спроектированы для самотиражирования и для проведения «диверсий».

#### Для защиты от вирусов можно использовать:

-общие методы защиты информации, которые полезны также как страховка от физической порчи дисков, неправильно работающих программ или ошибочных действий пользователя;

- профилактические меры, позволяющие уменьшить вероятность заражения вирусом;

- специализированные антивирусные программы.

#### Одним из таких методов является шифрование.

Проблема защиты информации путем её преобразования, исключаюшего её прочтение посторонним лицом, волновала человеческий ум с давних времен. История криптологии (kryptos — тайный, logos — наука) ровесница истории человеческого языка.

Ключ — информация, необходимая для беспрепятственного шифрования и дешифрования текста.

Первые криптографические системы встречаются уже в начале нашей эры. Так, Цезарь в своей переписке уже использовал шифр, получивший его имя. Бурное развитие криптографические системы получили в годы первой и второй мировых войн. Появление вычислительной техники ускорило разработку и совершенствование криптографических методов.

Основные направления использования этих методов - передача конфиденциальной информации по каналам связи (например, по электронной почте), установление подлинности передаваемых сообщений, хранение информации (документов, баз данных) на носителях в зашифрованном виде.

Другим возможным методом защиты информации от несанкционированного доступа является применение паролей.

Пароли позволяют контролировать доступ, как к компьютерам, так и к отдельным программам или файлам. К сожалению, иногда пароль удается угадать, тем более что многие пользователи в качестве паролей используют свои имена, имена близких, даты рождения.

Одной из распространённых форм нарушения информационного права является незаконное копирование программ и данных, в частности находящихся на коммерчески распространяемых носителях информации.

Для предотвращения нелегального копирования файлов используются специальные программно-аппаратные средства, например «электронные замки», позволяющие сделать с дискеты не более установленного числа копий, или дающие возможность работать с программой только при условии, что к специальному разъёму системного блока подключено устройство (обычно микросхема), поставляемое вместе с легальными копиями программ. Существуют и другие методы защиты, в частности, административные и правоохранительные.

# **РАЗДЕЛ 4. ТЕХНОЛОГИЯ СОЗДАНИЯ И ПРЕОБРАЗОВАНИЯ ИНФОРМАЦИОННЫХ ОБЪЕКТОВ**

# **ТЕМА 4.1. ПОНЯТИЕ ОБ ИНФОРМАЦИОННЫХ СИСТЕМАХ И АВТОМАТИЗАЦИИ ИНФОРМАЦИОННЫХ ПРОЦЕССОВ**

Под **системой** понимают любой объект, который одновременно рассматривается и как единое целое, и как объединенная в интересах достижения поставленных целей совокупность разнородных элементов. Системы значительно отличаются между собой как по составу, так и по главным целям.

Таблица 4 – Системы, состоящие из разных элементов и направленных на реализацию разных целей

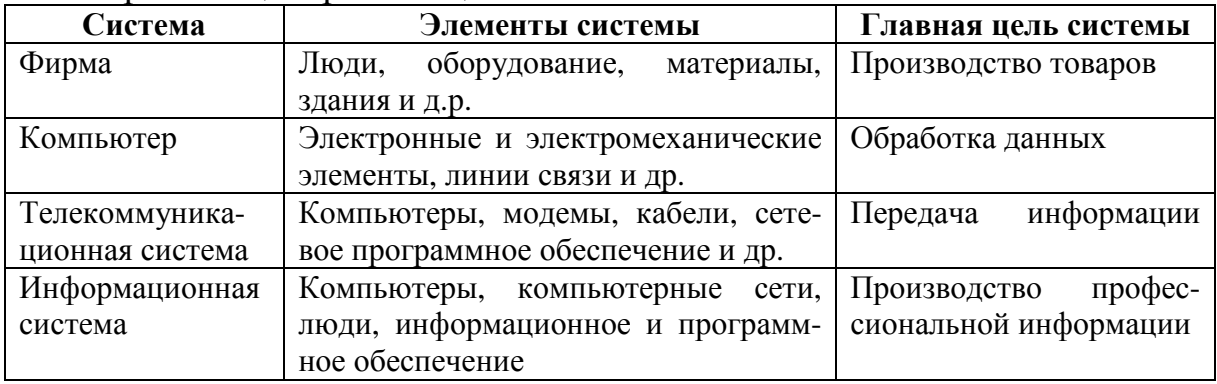

Для обеспечения функционирования ИС должны существовать средства поддержки, которые делятся на*системные* и *пользовательские***. Назначение** *системных средств* — обеспечение сохранности данных, их обновления и защиты. **Назначение** *пользовательских средств (приложений)* — обеспечение удобства работы конечных пользователей, т.е. тех людей, в интересах которых создана информационная система.

**Информационная система (ИС)** — это система, построенная на базе компьютерной техники, предназначенная для хранения, поиска, обработки и передачи значительных объемов информации, имеющая определенную практическую сферу применения.

### **Классификация ИС по техническим средствам**

Простейшая ИС работает **на одном компьютере.** Вся информация сосредоточена в памяти этой машины, и на ней же функционирует программное обеспечение системы.

**ИС на базе локальной сети** – обслуживают учреждение, предприятие, фирму. В такой системе циркулирующая информация может передаваться по сети между разными пользователями; разные части общедоступных данных могут храниться на разных компьютерах сети.

**ИС на базе глобальных компьютерных сетей** – все известные службы Интернета. Наиболее масштабной из них является WWW (WorldWideWeb).

# **Классификация по архитектуре**

По степени распределённости отличают:

• настольные (desktop), или локальные ИС, в которых все компоненты (БД, СУБД, клиентские приложения) находятся на одном компьютере;

• распределённые (distributed) ИС, в которых компоненты распределены по нескольким компьютерам.

Распределённые ИС, в свою очередь, разделяют на:

• файл-серверные ИС (ИС с архитектурой «файл-сервер»);

• клиент-серверные ИС (ИС с архитектурой «клиент-сервер»).

В файл-серверных ИС база данных находится на файловом сервере, а СУБД и клиентские приложения находятся на рабочих станциях.

В клиент-серверных ИС база данных и СУБД находятся на сервере, а на рабочих станциях находятся клиентские приложения.

В свою очередь, клиент-серверные ИС разделяют на двухзвенные и многозвенные.

В двухзвенных ИС всего два типа «звеньев»: сервер баз данных, на котором находятся БД и СУБД и рабочие станции, на которых находятся клиентские приложения. Клиентские приложения обращаются к СУБД напрямую.

### **Классификация по степени автоматизации:**

По степени автоматизации ИС делятся на:

1. *автоматизированные:* информационные системы, в которых автоматизация может быть неполной (то есть требуется постоянное вмешательство персонала);

2. *автоматические:* информационные системы, в которых автоматизация является полной, то есть вмешательство персонала не требуется или требуется только эпизодически.

### **Классификация по сфере применения**

**Экономическая информационная система** – информационная система, предназначенная для выполнения функций управления на предприятии.

**Медицинская информационная система** – информационная система, предназначенная для использования в лечебном или лечебнопрофилактическом учреждении.

**Географическая информационная система** – информационная система, обеспечивающая сбор, хранение, обработку, доступ, отображение и распространение пространственно-координированных данных (пространственных данных).

# **Классификация по назначению**

**Информационно-справочные** или **информационно-поисковые системы (ИПС)** – традиционный вид ИС. Основная цель в использовании таких систем — оперативное получение ответов на запросы пользователей в диалоговом режиме.

**Управляющие системы** – тип информационных систем, основное на-

значение которых — выработка управляющих решений. Управляющие системы бывают либо полностью автоматическими, либо автоматизированными.

Системы автоматического управления (САУ) работают без участия человека. Это системы управления техническими устройствами, производственными установками, технологическими процессами.

Автоматизированные системы управления (АСУ) можно назвать человеко-машинными системами. В них компьютер выступает в роли помощника человека-управляющего. В АСУ задача компьютера состоит в оперативном предоставлении человеку необходимой информации для принятия решения. При этом компьютер может выполнять достаточно сложную обработку данных на основании заложенных в него математических моделей. Это могут быть технологические или экономические расчеты.

Обучающие системы на базе компьютера - вид ИС. Простейший вариант такой системы — обучающая программа на ПК, с которой пользователь работает в индивидуальном режиме. Существует множество таких программ практически по всем школьным предметам и ряду курсов профессионального обучения. Более сложными являются системы, использующие возможности компьютерных сетей.

Экспертные системы - основаны на моделях знаний в определенных предметных областях. Экспертные системы относятся к разделу информатики, который называется «Искусственный интеллект».

Место информационных систем в профессиональной деятельности

Среди персонала, имеющего отношение к информационным системам, выделяют такие категории, как конечные пользователи, программисты, системные аналитики, администраторы баз данных и др.

Программистом традиционно называют человека, который составляет программы. Человека, использующего результат работы компьютерной программы, называют конечным пользователем. Системный аналитик - это человек, оценивающий потребности пользователей в применении компьютера, а также проектирующий информационные системы, которые соответствуют этим потребностям.

# ТЕМА 4.2. ВОЗМОЖНОСТИ НАСТОЛЬНЫХ ИЗДАТЕЛЬСКИХ СИСТЕМ: СОЗЛАНИЕ, ОРГАНИЗАЦИЯ И ОСНОВНЫЕ СПОСОБЫ ПРЕОБРАЗОВАНИЯ (ВЕРСТКИ) ТЕКСТА

Текстовые редакторы - программы для создания и изменения текстовых данных.

В широком смысле слова под настольными издательскими системами понимают компьютерную цифровую полиграфию в целом, а в узком смысле - программы верстки документов.

Издательская система - комплекс аппаратных и программных

средств, обеспечивающих компьютерную подготовку готового для тиражирования образца печатной продукции.

(DTP **Настольная** издательская система DeskTopPublishingSystem) - комплекс аппаратного и программного обеспечения, предназначенный для подготовки публикации из текста и изображений для печати.

В связи с широким распространением в последние годы мультимедийных и сетевых электронных изданий, принято различать настольные издательские системы на два типа:

- для подготовки полиграфических изданий;

- системы верстки электронных документов.

Среди настольных издательских систем наиболее популярными считаются системы QuarkXPress, AdobePageMaker и AdobeInDesign. Основным отличием настольных издательских систем от текстовых процессоров (таких, например, как MS Word) является то, что они предназначены в первую очередь для оформления (верстки) документа, а не для его создания «с нуля» (ввода текста, проверки правописания, создания изображений), хотя в определенной степени могут выполнять и эти функции.

Оригинал-макет - оригинал, каждая страница которого полностью совпадает с соответствующей страницей будущего издания.

В DTP обязательно приходится сталкиваться с графикой.

# Векторная графика

Под работой с векторным редактором понимают создание и редактирование изображений, представленных набором контуров или кривых, имеющих цвет заливки и контура, а также толщину и тип этого самого контура. Для векторного дизайна популярны три программных продукта: AdobeIllustrator, MacromediaFreeHand и CorelDRAW.

### Растровая графика

Следующий класс дизайнерского ПО - это плоскостной растровый дизайн. Данная область дизайна эквивалентна классической живописи, но с использованием компьютера как инструмента вместо холста, кистей и палитры красок. Бесспорным лидером ПОрастрового дизайна был и остается пакет AdobePhotoshop. Программа служит для фотообработки и ретуши.

### **MS Publisher**

Подавляющее большинство умеющих работать на компьютере сотрудников небольших коммерческих организаций владеет двумя программами – MS Word и MS Excel, которых им для работы вполне хватает. Подготовка макета к печати - под силу лишь профессионалу. А что делать, если нет опыта допечатной подготовки, времени и лишних средств? Решение проблемы нашла фирма Microsoft - для этого случая она предлагает использовать программный продукт под названием MS Publisher.

AdobeInDesign  $2.0$  - профессиональный издательский пакет, оптимизированный под верстку документов самого широкого профиля, от одностраничных буклетов до толстых книг. Им в полной мере поддерживается полноцветная печать.

*AdobePageMaker 7.0* – широко распространенная профессиональная программа верстки. Самая ценная особенность AdobePageMaker при подготовке бумажных публикаций – это мощнейший механизм работы с цветом.

*QuarkXPress 6.0* – мировой лидер верстки. Очень надежная, быстрая и качественная программа.

К недостаткам этой программы следует отнести пользовательский интерфейс, который остался на уровне стандартов середины 90-х годов 20-го века, отсутствие горячих клавиш для многих часто используемых функций.

### *AdobeIllustrator 10*

Программа представляет собой графический редактор, ориентированный на создание векторных художественных иллюстраций.

#### *GraphicsSuite 11*

Пакет предназначен для работы с векторной и растровой графикой, а также анимации. В основном используется для создания баннеров, визиток, этикеток, плакатов и несложной верстки документов.

#### **Оперативная полиграфия**

Основными задачами оперативной полиграфии являются малотиражная (до нескольких тысяч экземпляров) и срочная печать брошюр, рекламных проспектов, визиток, плакатов, этикеток, прайс-листов, пригласительных билетов, фирменных бланков, наклеек, календариков, открыток и т. д., а также услуги postpress, как то: ламинация, брошюровка, тиснение и др. Необходимость в решении подобных задач возникает сравнительно часто практически в любом офисе.

**Оперативная полиграфия –** это понятие, описывающее процесс создания небольших тиражей печатной полиграфической продукции хорошего качества и за очень короткое время.

**Печать оперативная —** изготовление того, чем пользуются не только в рекламных целях, но и каждый день – это фирменные бланки, визитки, прайс-листы, конверты и т. п.

Подводя итог, можно сказать, что **настольные издательские системы** позволяют:

•верстать текст, используя эталонные страницы, создавать колонки текста, работать с длинными документами как с единым целым; осуществлять полиграфическое оформление путем настройки базовой линии, поворотов текста и т.п.;

•импортировать разнообразные данные и собирать текст;

- •обрабатывать графические изображения;
- •обеспечивать вывод документов полиграфического качества;
- •работать в сетях на разных платформах.

# ТЕМА 4.3. ВОЗМОЖНОСТИ НАСТОЛЬНЫХ ИЗДАТЕЛЬСКИХ СИСТЕМ: ТЕХНОЛОГИЯ ОБРАБОТКИ ИНФОРМАЦИИ

#### Создание документов в текстовых редакторах

Для обработки текстовой информации на компьютере используются текстовые редакторы, которые позволяют создавать, редактировать, форматировать, сохранять и распечатывать документы.

Простые текстовые редакторы (например, стандартное приложение Windows Блокнот) позволяют редактировать тексты, а также осуществлять простейшее форматирование шрифта. Более совершенные текстовые ре- $\partial a$ кторы (например, Microsoft Word и OpenOffice Writer) имеют широкий спектр возможностей по созданию документов (вставка списков и таблиц, средства проверки орфографии, сохранение исправлений и др.). Для подготовки к изданию книг, журналов и газет в процессе макетирования издания используются мощные программы обработки текста - настольные издательские системы (например, Corel Venture). Для подготовки к публикации в Интернете Web-страниц и Web-сайтов используются Webредакторы (например, Компоновщик, входящий в интегрированное приложение для работы в Интернете SeaMonkey).

Способы создания документов. В текстовых процессорах для создания многих типов документов со сложной структурой (письма, резюме, факсы и т. д.) используются мастера. Разработка документа с помощью мастера производится путем внесения необходимых данных в последовательно появляющиеся диалоговые окна.

Создание документов можно производить с помощью шаблонов, т. е. пустых заготовок документов определенного назначения. Шаблон задает структуру документа, которую пользователь заполняет определенным содержанием. Текстовые процессоры имеют обширные библиотеки шаблонов для создания документов различного назначения (визитная карточка, реферат и др.).

Однако в большинстве случаев для создания документов используется пустой шаблон Новый документ, который пользователь заполняет содержанием по своему усмотрению.

Выбор параметров страницы. Любой документ состоит из страниц. поэтому в начале работы над документом необходимо задать параметры страницы: формат, ориентацию и размеры полей. Формат страниц документа определяет их размер. Ориентация позволяет выбрать расположение страницы на экране монитора. Существуют две возможные ориентации страницы — книжная и альбомная. На странице можно установить требуемые размеры полей (верхнего и нижнего, правого и левого), которые определяют расстояния от краев страницы до границы текста.

Колонтитулы и номера страниц. Для вывода на каждой странице документа одинакового текста (например, имени автора, названия документа и др.) удобно использовать верхний или нижний колонтитулы.

Страницы документа рекомендуется нумеровать, причем номера можно размещать вверху или внизу страницы по центру, справа или слева.

**Ввод текста**. Для представления текстов может использоваться 256 или 65 536 символов, однако ряд символов невозможно ввести с клавиатуры компьютера. Для ввода некоторых знаков математических операций, букв греческого алфавита, денежных знаков и многих других символов используются таблицы символов.

**Вставка изображений, формул и других объектов в документ**. Большинство современных документов содержат не только текст, но и другие объекты (изображения, формулы, таблицы, диаграммы и т. д.). Текстовые редакторы позволяют вставлять в документ изображения, созданные в графических редакторах, таблицы и диаграммы, и даже звуковые и видеофайлы, созданные в соответствующих приложениях.

**Копирование, перемещение и удаление фрагментов документа**. Редактирование документа производится путем копирования, перемещения или удаления выделенных символов или фрагментов документа. *Копирование* позволяет размножить выделенный фрагмент документа, т. е. вставить его копии в указанные места документа. *Перемещение* позволяет вставить копии выделенного фрагмента документа в указанные места документа, но удаляет сам выделенный фрагмент. *Удаление* позволяет удалить выделенный фрагмент.

**Поиск и замена**. В процессе работы над документом иногда бывает необходимо заменить одно многократно использованное слово на другое. Если делать это вручную, то процесс замены отнимет много времени и сил. В большинстве текстовых редакторов существует операция *Найти и заменить*, которая обеспечивает автоматический поиск и замену слов во всем документе.

**Проверка правописания**. В процессе создания документа могут быть допущены ошибки в написании слов и в построении предложений. Ошибки можно исправить, если запустить встроенную во многие текстовые редакторы систему проверки правописания, которая содержит орфографические словари и грамматические правила для нескольких языков (это позволяет исправлять ошибки в многоязычных документах).

**Автозамена частых опечаток**. В процессе ввода текста иногда допускаются опечатки (например, в начале слова случайно вводятся ДВе прописные буквы). В этом случае срабатывает функция *Автозамена*.

**Сохранение документов**. В процессе сохранения документа необходимо в иерархической файловой системе компьютера выбрать диск и папку, в которой файл документа необходимо сохранить.

Кроме того, необходимо выбрать формат файла, который определяет способ хранения текста в файле. Существуют универсальные форматы текстовых файлов (например, TXT, RTF, DOC и HTML), которые могут быть прочитаны большинством текстовых редакторов, и оригинальные форматы (например, ОDТ), которые используются только определенным текстовым редактором OpenOffice Writer.

**Печать документов**. Перед выводом документа на печать полезно выполнить предварительный просмотр документа, это позволяет увидеть, как будет выглядеть документ, напечатанный на бумаге с использованием подключенного к компьютеру принтера

При выводе документа на печать необходимо установить параметры печати: задать номера выводимых на печать страниц, количество копий документа и др.

Кроме того, целесообразно проверить установки самого принтера: ориентацию бумаги, качество бумаги, качество печати и др.

#### **Форматирование документов в текстовых редакторах**

Для представления содержания документа в более понятной и выразительной форме применяется *форматирование.*

**Форматирование символов**. *Шрифт* — это полный набор символов (букв, цифр, знаков пунктуации, математических знаков, а также специальных символов) определенного рисунка. Для каждого исторического периода и каждой страны характерен свой шрифт. Шрифты имеют названия, например Times New Roman, Arial, Courier New и др.

По способу представления в компьютере различаются шрифты *растровые и векторные*.

Обычно различные символы шрифта имеют и различную ширину, например, буква Ш шире, чем буква А. Однако имеются и моноширинные шрифты, в которых ширина всех символов одинакова. Примером такого шрифта является шрифт Courier New.

Шрифты также разделяют на две большие группы: *шрифты с засечками* (например, Times New Roman) и*рубленые* (например, Arial). Считается, что шрифты с засечками легче воспринимаются глазом, и поэтому в большинстве печатных текстов используются именно они. Рубленые шрифты применяют обычно для заголовков, выделений в тексте и подписей к рисункам.

Единицей измерения **размера шрифта** является **пункт (кегль)** (1 пт = 0.376 мм). Размеры шрифтов можно изменять в больших пределах (обычно от 1 до 1638 пунктов), причем в большинстве редакторов по умолчанию используется шрифт размером 10 пт.

Кроме обычного **начертания символов** может применяться **полужирное**, *курсивное* и *полужирное курсивное*.

Можно установить дополнительные параметры форматирования символов: подчеркивание символов различными типами линий, верхний индекс, нижний индекс, зачеркнутый, изменение расстояния между символами (разреженный, уплотненный шрифт) и др.

Если планируется многоцветная печать документа, то для разных групп символов можно задать разные цвета, выбранные из предлагаемой текстовым редактором палитры.

**Форматирование абзацев**. *Абзац* — это часть текста, представляю-

щая законченный по смыслу фрагмент, окончание которого служит естественной паузой для перехода к новой мысли. В компьютерных текстовых документах абзац заканчивается управляющим знаком конца абзаца. Ввод конца абзаца обеспечивается нажатием клавиши {*Enter*} и отображается символом ¶, если включен режим отображения непечатаемых символов.

Абзац может состоять из любого набора символов, рисунков и объектов других приложений. Форматирование абзацев позволяет подготовить правильно и красиво оформленный документ.

Выравнивание абзаца отражает расположение текста относительно границ полей страницы. Чаще всего абзац начинается отступом первой строки. Весь абзац целиком может иметь отступы слева и справа, которые отмеряются от границ полей страницы.

Расстояние между строками документа можно изменять, задавая различные значения междустрочных интервалов. Для визуального отделения абзацев друг от друга можно устанавливать увеличенные интервалы до и после абзаца.

Нумерованные и маркированные списки. В нумерованных списках элементы списка последовательно обозначаются с помощью чисел (арабских или римских) и букв (русского или латинского алфавита). При создании, удалении или перемещении элементов нумерованного списка автоматически меняется вся Нумерация. Пользователь может установить свою систему нумерации, например начать список с любого номера, пропустить номер и т. д.

В маркированных списках элементы списка обозначаются с помощью маркеров (специальных значков): •, •, • и др. Пользователь может выбрать тип маркера, изменить его размер и цвет, а также выбрать в качестве маркера любой символ из таблицы символов.

В многоуровневых списках в пункты списка более высокого уровня вставляются списки более низкого уровня (вложенные списки). Вложенные списки могут совпадать по типу с основным списком, но могут и отличаться от него. Многоуровневые списки можно использовать для отображения иерархических перечней

Стили форматирования. Каждому стилю форматирования присваивается название и устанавливаются все необходимые параметры форматирования шрифта, абзаца или списка.

Теперь для изменения параметров форматирования абзацев одного типа достаточно изменить параметры соответствующего стиля форматирования. Все абзацы данного стиля форматирования автоматически получат во всем документе новые параметры форматирования.

Оглавление документа. После создания объемного документа целесообразно вставить в документ оглавление, которое позволит читателю лучше ориентироваться в его содержании. Оглавление представляет собой список заголовков, содержащихся в документе, с указанием страниц.

Таблицы. Таблицы состоят из строк и столбцов, на пересечении ко-

торых находятся ячейки. В ячейках таблиц могут быть размещены данные различных типов (текст, числа или изображения). При размещении в таблице чисел можно производить над ними вычисления по формулам.

В документ можно вставить пустую таблицу, указав необходимое количество строк и столбцов, а также их ширину и высоту. В таблицу можно преобразовать уже имеющийся текст.

Можно подобрать подходящий внешний вид таблицы, изменив тип, ширину и цвет границ ячеек, а также цвет фона ячеек. Изменение внешнего вида таблицы можно провести автоматически, используя готовые форматы, или настроить вручную.

# **ТЕМА 4.4. ВОЗМОЖНОСТИ ДИНАМИЧЕСКИХ (ЭЛЕКТРОННЫХ) ТАБЛИЦ. МАТЕМАТИЧЕСКАЯ ОБРАБОТКА ЧИСЛОВЫХ ДАННЫХ**

**Электронные таблицы** − это программы для обработки прямоугольных таблиц, ячейки которых могут содержать числа, символьные строки и формулы, задающие зависимость значения в ячейке от содержимого других ячеек. Изменение содержимого любой ячейки приводит к автоматическому изменению значений в зависящих от нее ячейках. Это свойство делает электронную таблицу удобным инструментом для выполнения разнообразных расчетов.

Применение электронных таблиц упрощает работу с данными и позволяет получать результаты без проведения расчетов вручную или специального программирования. Наиболее широкое применение электронные таблицы нашли в экономических и бухгалтерских расчетах. В научнотехнических задачах электронные таблицы также можно использовать эффективно, например, для:

- проведения однотипных расчетов над большими наборами данных;

- автоматизации итоговых вычислений;

- решения задач путем подбора значений параметров, табулирования формул;

- обработки результатов экспериментов;

- проведения поиска оптимальных значений параметров;

- подготовки табличных документов;

- построения диаграмм и графиков по имеющимся данным.

Наиболее популярными электронными таблицами для IBMсовместимых персональных компьютеров являются программа MicrosoftExcel, входящая в состав MicrosoftOffice.

Особенность электронных таблиц заключается в возможности применения формул для описания связи между значениями различных ячеек. Расчет по заданным формулам вычисляется автоматически. Изменение содержимого какой-либо ячейки приводит к перерасчету значений всех ячеек, которые связаны с ней формульными отношениями и, тем самым, к обновлению всей таблицы в соответствии с изменившимися данными.

Программа MicrosoftExcel предназначена для работы с таблицами данных, преимущественно числовых. При формировании таблицы выполняют ввод, редактирование и форматирование текстовых и числовых данных, а также формул.

Документ MicrosoftExcel называется рабочей книгой. Рабочая книга представляет собой набор рабочих листов, каждый из которых имеет табличную структуру и может содержать одну или несколько таблиц. Рабочий лист состоит из строк и столбцов и имеет название. Чтобы переименовать рабочий лист, нужно дважды щелкнуть на его ярлыке. Столбцы озаглавлены прописными латинскими буквами и, далее двухбуквенными комбинациями. Всего рабочий лист может содержать до 256 столбцов, пронумерованных от A до IV. Строки последовательно нумеруются числами от 1 до 65536.

На пересечении столбцов и строк образуются ячейки таблицы. Они являются минимальными элементами для хранения данных. Обозначение отдельной ячейки сочетает в себе номера столбца и строки, на пересечении которых она расположена. Адреса ячеек используются при записи формул, определяющих взаимосвязь между значениями, расположенными в разных ячейках. На данные, расположенные в соседних ячейках, можно ссылаться в формулах, как на единое целое. Такую группу ячеек называют диапазоном, который обозначают, указывая через двоеточие номера ячеек, расположенных в противоположных углах прямоугольника, например, А1:С15.

Одна из ячеек таблицы всегда является **активной.** Активная ячейка выделяется рамкой. Чтобы сделать ячейку активной, необходимо клавишами управления курсором подвести рамку к этой ячейке или щелкнуть в ней мышью.

Для выделения нескольких смежных ячеек необходимо установить указатель мыши в одну из ячеек, нажать левую кнопку мыши и, не отпуская ее, растянуть выделение на всю область. Для выделения нескольких несмежных групп ячеек следует выделить одну группу, нажать клавишу **Ctrl** и, не отпуская ее, выделить другие ячейки.

Чтобы выделить целый столбец или строку таблицы, необходимо щелкнуть мышью на его имени. Для выделения нескольких столбцов или строк следует щелкнуть на имени первого столбца или строки и растянуть выделение на всю область.

Для выделения нескольких листов необходимо нажать клавишу **Ctrl** и, не отпуская ее, щелкать на ярлыках листов.

По умолчанию ячейки имеют стандартную ширину и высоту. Высота строки определяется размером шрифта. Для изменения высоты строки или ширины столбца можно перетянуть границу заголовка до необходимого значения.

Результатом выполнения формулы есть некоторое новое значение,

содержащееся в ячейке, где находится формула. Формула начинается со знака равенства "**=**". В формуле могут использоваться арифметические операторы **+ - \* /** Порядок вычислений определяется обычными математическими законами.

Примеры формул: **=(А4+В8)\*С6, =F7\*С14+B12.** 

**Константы** – текстовые или числовые значения, которые вводятся в ячейку и не могут изменяться во время вычислений.

**Ссылка на ячейку или группу ячеек** – способ, которым указывается конкретная ячейка или несколько ячеек. Ссылка на отдельную ячейку – ее координаты. Значение пустой ячейки равно нулю.

Ссылки на ячейки бывают двух типов:

**относительные –** ячейки обозначаются относительным смещением от ячейки с формулой (например:**F7).**

**абсолютные –** ячейки обозначаются координатами ячеек в сочетании со знаком **\$ (**например**:\$F\$7).**

Комбинация предыдущих типов (например**:F\$7**).

Для обращения к группе ячеек используются специальные символы:

**:** (двоеточие) – формирует обращение к блоку ячеек. Через двоеточие указывается левая верхняя и правая нижняя ячейки блока. Например**: С4:D6** – обращение к ячейкам **С4, С5, С6, D4, D5, D6.**

**;** (точка с запятой) – обозначает объединение ячеек. Например, **D2:D4;D6:D8** – обращение к ячейкам **D2, D3, D4, D6, D7, D8.**

Для ввода формулы в ячейку следует ввести знак '=' и формулу для вычисления. После нажатия клавиши **Enter** в ячейке появится результат вычисления. При выделении ячейки, содержащей формулу, формула появляется в строке редактирования.

В программе Microsoft Excel термин диаграмма используется для обозначения всех видов графического представления данных. Построение графического изображения производится на основе ряда данных. Так называют группу ячеек с данными в пределах отдельной строки или столбца. На одной диаграмме можно отображать несколько рядов данных.

Диаграмма представляет собой вставной объект, внедренный на один из листов рабочей книги. Она может располагаться на том же листе, на котором находятся данные, или на любом другом листе. Диаграмма сохраняет связь с данными, на основе которых она построена, и при обновлении этих данных немедленно изменяет свой вид.

Для построения диаграммы используют Мастер диаграмм, запускаемый щелчком на кнопке Мастер диаграмм на стандартной панели инструментов.

Готовую диаграмму можно изменять. Она состоит из набора отдельных элементов, таких как сами графики (ряды данных), оси координат, заголовок диаграммы, область построения и прочее. При щелчке на элементе диаграммы он выделяется маркерами, а при наведении на него указателя мыши − описывается всплывающей подсказкой. Открыть диалоговое окно для форматирования элемента диаграммы можно через меню Формат или

через контекстное меню. Различные вкладки открывшегося диалогового окна позволяют изменять параметры отображения выбранного элемента ланных.

# ТЕМА 4.5. ПРЕДСТАВЛЕНИЕ ОБ ОРГАНИЗАЦИИ БАЗ ДАННЫХ И СИСТЕМАХ УПРАВЛЕНИЯ ИМИ

База данных - это набор информации, организованной тем, или иным способом. Пожалуй, одним из самых банальных примеров баз данных может быть записная книжка с телефонами ваших знакомых. Наверное, у вас есть сейчас или когда-либо была эта полезная вещь. Этот список фамилий владельцев телефонов и их телефонных номеров, представленный в вашей записной книжке в алфавитном порядке, представляет собой, вообще говоря, проиндексированную базу данных. Использование индекса - в данном случае фамилии (или имени) позволяет вам достаточно быстро отыскать требуемый номер телефона.

Чтобы создать новую базу данных необходимо выполнить команду Файл/Создать. На экране откроется окно диалога «Создание», содержашее две вкладки:

• «Общие» — позволяет создать новую пустую базу данных;

• «Базы данных» — позволяет выбрать образец базы данных, содержащий большинство требуемых объектов, и создать базу с помощью мас-Tena.

Для того, чтобы вызвать мастера для создания таблицы, в окне диалога «Новая таблица» выбирается опция Мастер таблиц и нажимается кнопка ОК. На экране открывается окно диалога, в котором имеется необходимый материал для работы.

В левой части окна диалога находится список Образцы таблиц, причем при выборе таблицы из этого списка меняется расположенный рядом список Образцы полей, содержащий предлагаемые образцы полей для выбранной таблицы.

Достаточно очевидно, что наименование поля используется для ссылки на данные таблицы. Для определения типа хранимых данных используется тип данных. Тип данных поля вводится в поле ввода столбца Тип данных. В MSAccess допустимыми являются данные следующих типов:

- 1. Текстовый:
- 2. Числовой:
- 3. Денежный;
- 4. Счетчик;
- 5. Даты/времени;
- 6. Логический:
- 
- 8. Поле объекта OLE:

9. Мастер подстановок.

| Свойство         | Назначение                                                 |
|------------------|------------------------------------------------------------|
| Размер поля      | Задает максимальное число символов для ввода в данное поле |
| Новые значения   | Определяет способ изменения значений счетчика при добавле- |
|                  | нии новых записей                                          |
| Формат поля      | Задает формат вывода значений данного поля                 |
| Число десятичных | Определяет число десятичных знаков, используемых при ото-  |
| знаков           | бражении чисел                                             |
| Маска ввода      | Задает маску ввода, облегчающую ввод данных в поле Тексто- |
|                  | вые поля                                                   |

Таблина 5 - «Свойства поля» окна конструктора

# Создание структуры таблицы.

Создание же структуры таблицы проще всего рассмотреть на примере создания таблицы Заказы базы данных Борей, поставляемой вместе с Асcess. Данная таблица уже имеется в базе данных Борей, но рассмотрение процесса создания этой таблицы будет весьма полезным. Для того, чтобы не нарушить структуру базы данных Борей, лучше предварительно создать учебную базу данных и открыть ее окно.

В окне конструктора таблицы в столбце Имя поля вводим КодЗаказа.

Нажимаем клавишу Tab или Enter, чтобы перейти в столбец Тип данных. При этом в нижней части окна диалога появляется информация в разделе «Свойства поля».

В столбце Тип данных появилось значение Текстовый. Нажав на кнопку раскрытия списка в правой части прямоугольника, видим список, содержащий все типы данных. Из этого списка с помощью мыши или клавишами вверх и вниз выбираем значение Счетчик и нажимаем на клавишу Тавдля перехода в столбец Описание. Столбец Описание представляет собой пояснение, которое автор дает своим полям. Когда в будущем пользователь будет работать с данной таблицей, это описание появится в нижней части экрана MSAccess всякий раз, когда курсор окажется в поле Код-Заказа, и напомнит назначение данного поля.

1. Вводим поясняющий текст в столбец Описание и нажимаем клавишу Tab или Enter, чтобы перейти к вводу информации о следующем поле.

2. Аналогичным образом происходит ввод описания всех полей таблицы.

3. Завершив ввод структуры таблицы, сохраняем ее, выполнив команду Файл/Сохранить.

### Создание таблицы в режиме таблицы.

Последовательность действий здесь такова:

1. Пользователь переходит на вкладку «Таблицы» окна базы данных и нажимает кнопку Создать.

2. В окне диалога «Новая таблица» выбирается из списка вариантов значение Режим таблицы и затем следует нажатие кнопки ОК. В результате выполнения этих действий откроется окно диалога **«Таблица»**, содержащее созданную по умолчанию таблицу. Эта таблица содержит 20 столбцов и 30 строк, и этого вполне достаточно для начала.

3. Наименования полей таблицы определены по умолчанию, но вряд ли они удовлетворяют всем требованиям пользователя. MSAccess позволяет очень просто присвоить полям новые имена. Для этого необходимо дважды щелкнуть кнопкой мыши по области выбора первого поля (заголовок которого содержит Поле 1). Имя поля выделяется и появляется мигающий курсор. Пользователь вводит имя первого поля и нажимает клавишу **Tab.** Аналогичным образом вводятся остальные имена полей таблицы в следующих столбцах.

4. Теперь заполняем несколько строк таблицы, вводя информацию в том виде, в каком она будет вводиться и в будущем. При этом все данные записываются в одном стиле и если первая дата записана 10/14/01, то нельзя написать следующую в виде Декабрь 4, 2001). Если MSAccess установит неправильный тип данных, то изменить его конечно можно, но лучше вводить все правильно сразу.

5. Сохраняем же таблицу, выполнив команду **Файл/Сохранить макет** или нажав кнопку **Сохранить** на панели инструментов. В открывшемся окне диалога **«Сохранение»** остается только присвоить таблице имя и нажать кнопку **ОК**.

6. На запрос о необходимости создания для таблицы первичного ключа нажимаем кнопку **Да**, и MSAccess создаст таблицу, удалив лишние строки и столбцы.

7. Теперь необходимо удостовериться, что Access выбрал для каждого поля правильные типы данных, для чего переходим в окно конструктора таблицы, выполнив команду **Вид/Конструктор таблиц.** И если нас что-то не устраивает в структуре таблицы, то можно внести необходимые изменения.

Создание таблицы завершено.

# **ТЕМА 4.6. ПРЕДСТАВЛЕНИЕ О ПРОГРАММНЫХ СРЕДАХ КОМПЬЮТЕРНОЙ ГРАФИКИ И ЧЕРЧЕНИЯ, МУЛЬТИМЕДИЙНЫХ СРЕДАХ**

**Компьютерная графика** - раздел информатики, предметом которого является работа на компьютере с графическими изображениями (рисунками, чертежами, фотографиями, видеокадрами и пр.).

**Графический редактор** - прикладная программа, предназначенная для создания, редактирования и просмотра графических изображений на компьютере.

Виды компьютерной графики:

1. Растровая

### 2. Векторная

# 3. Фрактальная

Они отличаются принципами формирования изображения при отображении на экране монитора или при печати на бумаге.

# **Растровая графика.**

Применяется при разработке электронных (мультимедийных) и полиграфических изданий. Для этого сканируют иллюстрации, фотографии, вводятся изображения с цифровых фотоаппаратов.

Растровое изображение – это своего рода мозаика, только вместо кусочков мозаики точки.

Основной элемент растрового экранного изображения – точка, называемая пикселем. Чтобы увидеть эти точки, нужно многократно увеличить изображение.

Растр (от англ. raster) – представление изображения в виде двумерного массива точек (пикселов), упорядоченных в ряды и столбцы.

Для каждой точки изображения отводится одна или несколько ячеек памяти. Чем больше растровое изображение, тем больше памяти оно занимает.

Важная характеристика экранного изображения – разрешение (resolution).

Разрешение – это количество пикселей, приходящихся на данное изображение. Оно измеряется в пикселях на дюйм (dotsperinch) – *dpi*. Чем выше разрешение, тем качественнее изображение, но больше его файл. За норму принимается 72 пикселя на дюйм (экранное разрешение). Экран и печатающее устройство имеют свои собственные разрешения.

Файлы с форматами растрового типа: имеют расширения: \*.bmp,  $*.px, *.gif, *.msp, *.img.$ 

*Главные функции* редактора:

• создание графических изображений;

• их редактирование.

Под *редактированием* понимают ввод изменений, исправлений и дополнений. Редактировать можно созданные изображения, а также готовые, в том числе и сканированные. Можно редактировать и изображение, скопированное через буфер обмена из другого приложения. Изображения можно масштабировать, вращать, растягивать. Их также можно сохранять в виде обоев рабочего стола.

Векторная графика используется для создания иллюстраций. Используется в рекламе, дизайнерских бюро, редакциях, конструкторских бюро. С помощью векторной графики могут создаваться высокохудожественные произведения, но их создание очень сложно. Элементарный *объект* векторной графики – *линия*. Все в векторной иллюстрации состоит из линий. Перед выводом на экран каждого объекта программа производит вычисления координат *экранных точек* в изображении. Объем памяти, занимаемый линией, не зависит от её размеров, так как линия представляется в виде формулы, а векторную графику называют вычисляемой графикой.

Фрактальная графика основана на автоматической генерации изображений путем математических расчетов. Создание фрактальных изображений основано не в рисовании, а в программировании. Фрактальная графика редко используется в печатных или электронных документах.

Фрактальная графика, как и векторная - вычисляемая, но отличается от нее тем, что никакие объекты в памяти компьютера не хранятся. Все изображение строится по уравнению, поэтому ничего, кроме самого уравнения, в памяти хранить не надо.

Фигура, элементарные части которой повторяют свойства своих родительских структур, называется фрактальной. Простейшим фрактальным объектом является треугольник.

Фрактальными свойства обладают многие объекты живой и неживой природы. Фрактальным объектом является многократно увеличенная снежинка. Фрактальные алгоритмы лежат в основе роста кристаллов и растений.

# ТЕМА 4.7. ДЕМОНСТРАЦИЯ СИСТЕМ АВТОМАТИЗИРОВАННОГО **ПРОЕКТИРОВАНИЯ**

Система автоматизированного проектирования - автоматизированная система, реализующая информационную технологию выполнения **функций** проектирования, представляет собой организационнотехническую систему, предназначенную для автоматизации процесса проектирования, состоящую из персонала и комплекса технических, программных и других средств автоматизации его деятельности. Также для обозначения подобных систем широко используется аббревиатура САПР.

В рамках жизненного цикла САПР решает задачи автоматизации работ на стадиях проектирования и подготовки производства.

Основная цель создания САПР — повышение эффективности труда, включая:

• сокращения трудоёмкости планирования;

• сокращения сроков подготовки документации и проектирования;

• сокращения себестоимости проектирования и изготовления, уменьшение затрат на эксплуатацию;

• повышения качества и технико-экономического уровня результатов проектирования;

• сокращения затрат на натурное моделирование.

Достижение этих целей обеспечивается путем:

• автоматизации оформления документации;

• информационной поддержки и автоматизации процесса принятия решений;

- использования технологий параллельного проектирования;
- унификации проектных решений и процессов проектирования;
- повторного использования проектных решений, данных и нарабо-TOK:

• стратегического проектирования;

• замены натурных испытаний и макетирования математическим моделированием;

• повышения качества управления проектированием;

• применения методов вариантного проектирования и оптимизации.

По ГОСТ 23501.101-87, составными структурными частями САПР являются подсистемы, обладающие всеми свойствами систем и создаваемые как самостоятельные системы. Каждая подсистема - это выделенная по некоторым признакам часть САПР, обеспечивающая выполнение некоторых функционально-законченных последовательностей проектных задач с получением соответствующих проектных решений и проектных документов. По назначению подсистемы САПР разделяют на два вида: проектирующие и обслуживающие.

Обслуживающие подсистемы — объектно-независимые подсистемы, реализующие функции, общие для подсистем или САПР в целом: обеспечивают функционирование проектирующих подсистем, оформление, передачу и вывод данных, сопровождение программного обеспечения и т. п., их совокупность называют системной средой (или оболочкой) САПР.

Проектирующие подсистемы — объектно-ориентированные подсистемы, реализующие определенный этап проектирования или группу связанных проектных задач. В зависимости от отношения к объекту проектирования, делятся на:

• Объектные — выполняющие проектные процедуры и операции, непосредственно связанные с конкретным типом объектов проектирования.

• Инвариантные — выполняющие унифицированные проектные процедуры и операции, имеющие смысл для многих типов объекта - проектирования.

Примерами проектирующих подсистем могут служить подсистем геометрического трехмерного моделирования механических объектов, схемотехнического анализа, трассировки соединений в печатных платах.

Типичными обслуживающими подсистемами являются:

• подсистемы управления проектными данными

• обучающие подсистемы для освоения пользователями технологий, реализованных в САПР

• подсистемы графического ввода-вывода

• система управления базами данных (СУБД).

Каждая подсистема, в свою очередь, состоит из компонентов, обеспечивающих функционирование подсистемы.

Компонент выполняет определенную функцию в подсистеме и представляет собой наименьший (неделимый) самостоятельно разрабатываемый или покупной элемент САПР (программа, файл модели транзистора, графический дисплей, инструкция и т. п.).

Совокупность однотипных компонентов образует средство обеспечения САПР. Выделяют следующие виды обеспечения САПР:

• Техническое обеспечение (ТО) — совокупность связанных и взаимодействующих технических средств (ЭВМ, периферийные устройства, сетевое оборудование, линии связи, измерительные средства).

• Математическое обеспечение (МО), объединяющее математические методы, модели и алгоритмы, используемые для решения задач автоматизированного проектирования. По назначению и способам реализации делят на две части:

- математические методы и построенные на них математические модели;

- формализованное описание технологии автоматизированного проектирования.

Программное обеспечение (ПО). Подразделяется на общесистемное и прикладное:

• прикладное ПО реализует математическое обеспечение для непосредственного выполнения проектных процедур. Включает пакеты прикладных программ, предназначенные для обслуживания определенных этапов проектирования или решения групп однотипных задач внутри различных этапов (модуль проектирования трубопроводов, пакет схемотехнического моделирования, геометрический решатель САПР).

• общесистемное ПО предназначено для управления компонентами технического обеспечения и обеспечения функционирования прикладных программ. Примером компонента общесистемного ПО является операционная система.

Информационное обеспечение (ИО) — совокупность сведений, необходимых для выполнения проектирования. Состоит из описания стандартных проектных процедур, типовых проектных решений, комплектующих изделий и их моделей, правил и норм проектирования.

Основная часть ИО САПР — базы данных.

Лингвистическое обеспечение (ЛО) — совокупность языков, используемых в САПР для представления информации о проектируемых объектах, процессе и средствах проектирования, а также для осуществления диалога "проектировщик — ЭВМ" и обмена данными между техническими средствами САПР. Включает термины, определения, правила формализации естественного языка, методы сжатия и развертывания.

• В лингвистическом обеспечении выделяют класс различного типа языков проектирования и моделирования (VHDL, VERILOG, UML,

GPSS).

*Методическое обеспечение* **(МетО)** — описание технологии функционирования САПР, методов выбора и применения пользователями технологических приемов для получения конкретных результатов. Включает в себя теорию процессов, происходящих в проектируемых объектах, методы анализа, синтеза систем и их составных частей, различные методики проектирования. Иногда к МетО относят также *МО* и *ЛО*.

*Организационное обеспечение* **(ОО)** — совокупность документов, определяющих состав проектной организации, связь между подразделениями, организационную структуру объекта и системы автоматизации, деятельность в условиях функционирования системы, форму представления результатов проектирования. В ОО входят штатные расписания, должностные инструкции, правила эксплуатации, приказы, положения и т. п.

# **РАЗДЕЛ 5. ТЕЛЕКОММУНИКАЦИОННЫЕ ТЕХНОЛОГИИ**

# **ТЕМА 5.1. ПРЕДСТАВЛЕНИЯ О ТЕХНИЧЕСКИХ И ПРОГРАММНЫХ СРЕДСТВАХ ТЕЛЕКОММУНИКАЦИОННЫХ ТЕХНОЛОГИЙ**

Понятие технологии включает применение научных и инженерных знаний, для решения практической задачи. Тогда информационной технологией можно считать процесс превращения знаний в информационный ресурс. Целью информационной технологии является производство информации для ее последующего анализа и принятия на его основе решения по выполнению какого-либо действия.

*Информационная технология* - систематизированная совокупность методов, средств и действий по работе с информацией.

Список действий по работе с информацией может быть достаточно большим: поиск, сбор, обработка, преобразование, хранение, отображение, представление, передача и т.д.

*Средства коммуникационных технологий* в настоящее время обладают колоссальными информационными возможностями и не менее впечатляющими услугами. Компьютер, снабженный соответствующим программным обеспечением, и средства телекоммуникаций вместе с размещенной на них информацией входят в ту группу средств коммуникационных технологий, с помощью которых мы не только узнаём о проблемах, происходящих вокруг нас, но и получаем дополнительную информацию, открываем для себя новые горизонты, покоряем неизведанные информационные вершины

*Телекоммуникационные технологии* - это организационные, педагогические, учебные технологии, формы и методы, предусматривающие применение в образовательном процессе современных компьютерных средств и информационных технологий. Под информационной технологией понимается совокупность методов и технических средств сбора, организации,

хранения, обработки, передачи и представления информации, расширяющих знания людей и развивающих их возможности по управлению техническими и социальными процессами.

Технические средства телекоммуникационных технологий:

• средства для записи и воспроизведения звука (электрофоны, магнитофоны, CD-проигрыватели),

• системы и средства телефонной, телеграфной и радиосвязи (телефонные аппараты, факсимильные аппараты, телетайпы, телефонные станции, системы радиосвязи),

• системы и средства телевидения, радиовещания (теле и радиоприемники, учебное телевидение и радио, DVD-проигрыватели),

• оптическая и проекционная кино- и фотоаппаратура (фотоаппараты, кинокамеры, диапроекторы, кинопроекторы, эпидиаскопы),

• полиграфическая, копировальная, множительная и другая техника, предназначенная для документирования и размножения информации (ротапринты, ксероксы, системы микрофильмирования),

• компьютерные средства, обеспечивающие возможность электронного представления, обработки и хранения информации(компьютеры, принтеры, сканеры, графопостроители),

• телекоммуникационные системы, обеспечивающие передачу информации по каналам связи (модемы, сети проводных, спутниковых, оптоволоконных, радиорелейных и других видов каналов связи, предназначенных для передачи информации).

Программное обеспечение (ПО) – это программные средства информационных технологий. Они подразумевают создание, использование компьютерных программ различного назначения и позволяют техническим средствам выполнять операции с машиночитаемой информацией.

По назначению и выполняемым функциям можно выделить три основных вида ПО, используемого в информационных технологиях:

• *Общесистемное ПО* – это совокупность программ общего пользования, служащих для управления ресурсами компьютера (центральным процессором, памятью, вводом-выводом), обеспечивающих работу компьютера и компьютерных сетей. Оно предназначено для управления работой компьютеров, выполнения отдельных сервисных функций и программирования. Общесистемное ПО включает: базовое, языки программирования и сервисное.

• *Базовое ПО* включает: операционные системы, операционные оболочки и сетевые операционные системы.

• *Операционная система* (ОС) – это комплекс взаимосвязанных программ, предназначенных для автоматизации планирования и организации процесса обработки программ, ввода-вывода и управления данными, распределения ресурсов, подготовки и отладки программ, других вспомогательных.

Выделяют однопрограммные, многопрограммные (многозадачные), одно и многопользовательские, сетевые и несетевые ОС.

• Сетевые ОС – это комплекс программ, обеспечивающих обработку, передачу, хранение данных в сети; доступ ко всем её ресурсам, распределяющих и перераспределяющих различные ресурсы сети.

• Операционная оболочка – это программная надстройка к ОС; специальная программа, предназначенная для облегчения работы и общения пользователей с ОС (NortonCommander, FAR, WindowsCommander, Проводник и др.). Они преобразуют неудобный командный пользовательский интерфейс в дружественный графический интерфейс или интерфейс типа «меню». Оболочки предоставляют пользователю удобный доступ к файлам и обширные сервисные услуги.

• Языки программирования - это специальные команды, операторы и другие средства, используемые для составления и отладки программ. Они включают собственно языки и правила программирования, трансляторы, компиляторы, редакторы связей, отладчики и др.

• Отладка программы (англ. «debugging») – это процесс обнаружения и устранения ошибок в компьютерной программе; этап компьютерного решения задачи, при котором происходит устранение явных ошибок в программе. Она осуществляется по результатам, полученным в процессе тестирования компьютерной программы, и производится с использованием специальных программных средств - отладчиков.

• Отладчик (англ. «debugger») - это программа, позволяющая исследовать внутреннее поведение разрабатываемой программы. Обеспечивает пошаговое исполнение программы с остановкой после каждой оператора, просмотр текущего значения переменной, нахождение значения любого выражения и др.

• Трансляторы – это программы, обеспечивающие перевод с языка программирования на машинный язык компьютеров.

• Сервисное общесистемное ПО для ОС включает драйверы и программы-утилиты.

• Драйверы - это специальные файлы ОС, расширяющие её возможности и включаемые в её состав для организации настройки ОС на использование различных устройств ввода-вывода, установки региональных параметров (языков, форматов времени, даты и чисел) и т.д. С помощью драйверов можно подключать к компьютеру новые внешние устройства или нестандартно использовать имеющиеся устройства.

• Программы-утилиты - это полезные программы, дополняющие и расширяющие возможности ОС. Некоторые из них могут существовать отдельно от ОС. К этому классу программ можно отнести архиваторы, программы резервного копирования и др.

# ТЕМА 5.2. ПОИСК ИНФОРМАЦИИ

Интернет, прочно войдя в нашу жизнь, смог за очень короткое время существенно изменить ее. Сейчас Интернет - наиболее быстрое, надежное средство общения и обмена информацией между людьми. С его помощью появилась возможность участвовать в интернет-конференциях, находить единомышленников и друзей по всему миру, заниматься самообразованием, что, является очень важным для человека, живущего в XXI веке.

Мир действительно изменился с приходом глобальной компьютерной сети Internet. Сегодня не выходя из дома можно познакомиться и пообшаться с людьми, находящимися далеко за пределами Вашей страны, приобрести различные товары и услуги и многое-многое другое. Для того, чтобы быть образованным и уметь быстро ориентироваться в огромном информационном пространстве, нам и необходимы знания, полученные на сегодняшнем уроке. Для начала попытайтесь дать определение, что же такое Интернет? На самом деле понятий интернет огромное количество.

Правильно, по-другому можно сказать, что Интернет - это глобальная компьютерная сеть, либо виртуальная сеть, либо объединение огромного количества компьютеров в сеть.

Работая в сети, необходимо быстро ориентироваться в имеющемся объеме информации. И помогают нам в этом специальные программы, которые называются браузерами.

InternetExplorer - Не самый быстрый при загрузке и работе. Говоря откровенно - самый медленный браузер! Частые зависания и "падения". Стандартный и "серый" внешний вид. Улучшенная и при этом очень навязчивая система безопасности, много других инноваций. Слишком медленный и слишком нестабильный. Его держит на плаву только то, что он предустановлен в каждой операционной системе Windows. Иначе, не продержаться бы ему и дня.

Google Chrome. Один из самых быстрых браузеров. Быстрота достигается за счет отказа от многих функций, имеющихся в других браузерах. Очень скромный и минималистичный вид. Минимум функций, что не всегда есть хорошо. Разработчиком заявлено, что браузер имеет большинство инновационных особенностей MozillaFirefox и Opera. Определенно слишком простой и слишком минималистичный. Следует признать, что GoogleChrome - спринтер в мире браузеров по холодному запуску и загрузке страниц.

MozillaFirefox. Потенциально быстрый, но при инсталляции плагинов становится медленнее. Были некоторые проблемы у ранних версий, однако, практически все они отсутствуют у последней версии. Весьма легок в освоении и поражает простотой настроек. На панели инструментов находится очень мало кнопок (основное место занимает строка введения адреса и поиска). К этому браузеру очень быстро привыкают, и, несмотря на ограниченные базовые возможности, существует огромное пространство для расширения. Приятный на вид и удобный в использовании. Имеет в своем арсенале массу инновационных разработок. А все, что не встроено, можно установить дополнительно.

**Opera -** Очень быстрый! Очень стабильная работа. Минимализм. В Опере были впервые использованы многие инновации, которые теперь входят в стандартный набор других браузеров. Превосходный, инновационный браузер. Она проста, достаточно функциональна и имеет хорошие показатели скорости и стабильности. Этот обозреватель обладает очень необычным интерфейсом и поэтому создается впечатление о сложности его освоения, высокая популярность этого браузера говорит об обратном. Opera - многофункциональный "комбайн", включающий в себя помимо браузера, почтовый клиент, IRC-клиент и клиент для чтения RSS - новостей.

**Яндекс. Браузер** - бесплатный браузер, созданный компанией Яндекс в 2012 году, простой и быстрый браузер с лаконичным дизайном и серьезным подходом к безопасности (загружаемые пользователем файлы проверяются на вредоносность системой, созданной в «Лаборатории Касперского»). Единая строка для адресов и поисковых запросов. Проверка скачиваемых файлов на вирусы. Легкий перенос настроек из другого браузера. Режим Турбо для ускорения загрузки страниц.

**Для поиска информации используются в основном три основных способа:** 

#### 1. **Указание адреса страницы**.

Это самый быстрый способ поиска, но его можно использовать только в том случае, если точно известен адрес документа или сайта, где расположен документ.

#### 2. **Перемещение по гипертекстовым ссылкам**.

Это наименее удобный способ, так как с его помощью можно искать документы, только близкие по смыслу текущему документу.

3. **Обращение к поисковой системе**.

# **ТЕМ 5.3. ПЕРЕДАЧА ИНФОРМАЦИИ**

Одна из основных потребностей человека – потребность в общении. Универсальным средством общения являются коммуникации, обеспечивающие передачу информации с помощью современных средств связи, включающих компьютер.

*Абоненты сети* – объекты, генерирующие или потребляющие информацию.

Абонентами сети могут быть отдельные ЭВМ, промышленные роботы, станки с ЧПУ (станки с числовым программным управлением) и т.д. Любой абонент сети подключён к станции.

*Станция* – аппаратура, которая выполняет функции, связанные с пе-

редачей и приёмом информации.

По типу используемых ЭВМ выделяют однородные и неоднородные сети. В неоднородных сетях содержатся программно несовместимые компьютеры (чаще так и бывает на практике).

По территориальному признаку сети делят налокальные и глобальные.

Локальные сети (LAN, LocalAreaNetwork) объединяют абонентов, расположенных в пределах небольшой территории, обычно не более 2-2.5 км.

Локальные компьютерные сети позволят организовать работу отдельных предприятий и учреждений, в том числе и образовательных, решить задачу организации доступа к общим техническим и информационным ресурсам.

Глобальные сети (WAN, WideAreaNetwork) объединяют абонентов, расположенных друг от друга на значительных расстояниях: в разных районах города, в разных городах, странах, на разных континентах (например, сеть Интернет).

Основные компоненты коммуникационной сети:

• передатчик:

• приёмник;

• сообщения (цифровые данные определённого формата: файл базы данных, таблица, ответ на запрос, текст или изображение);

• средства передачи (физическая передающая среда и специальная аппаратура, обеспечивающая передачу информации).

Протокол обмена - это набор правил (соглашение, стандарт), определяющий принципы обмена данными между различными компьютерами в сети.

Протоколы условно делятся на базовые (более низкого уровня), отвечающие за передачу информации любого типа, и прикладные (более высокого уровня), отвечающие за функционирование специализированных служб.

Главный компьютер сети, который предоставляет доступ к общей базе данных, обеспечивает совместное использование устройств ввода-вывода и взаимодействия пользователей называется сервером.

# ТЕМА 5.4. ВОЗМОЖНОСТИ СЕТЕВОГО ПРОГРАММНОГО ОБЕСПЕЧЕНИЯ ЛЛЯ ОРГАНИЗАЦИИ КОЛЛЕКТИВНОЙ ДЕЯТЕЛЬНОСТИ

Средства обмена информацией в INTERNET:

1. Электронная почта

2. Списки рассылки

3. Группы новостей (телеконференции)

4. IRC (Internet Relay Chat, беседа через Internet) или Chat

5. Средства общения в реальном режиме времени (передача текста,

звука, изображения) и совместная работа с приложениями

- 6. Internet-пейджинг
- 7. Internet-телефония
- 8. Аудио- и видеоконференции

**Электронная почта** - средство обмена электронными письмами между людьми, имеющими доступ к компьютерной сети.

Основные области применения:

• Ведение личной переписки

• Работа с информационными ресурсами Internet:

- − Списки рассылки
- − Группы новостей
- − Системы пересылки файлов по электронной почте

# **Технология «клиент/сервер»:**

**Почтовый сервер** - программа, пересылающая сообщения из почтовых ящиков на другие серверы или на компьютер пользователя по запросу его почтового клиента.

**Почтовый клиент** (мейлер) - программа, помогающая составлять и посылать электронные сообщения, получать и отображать письма на компьютере пользователя.

Адрес электронной почты:

# **имя\_пользователя@имя\_компьютера**

# **Пример адреса: ivanov@nihe.niks.by**

Уязвимые места электронной почты:

- Флэйм (flame) грубость в сети
- Спам (spam) массовая рассылка сообщений рекламного характера
- Бомбы электронной почты
- Рассылка вирусов в файловых вложениях

**Список рассылки** - специальный e-mail адрес, почтовый ящик которого обрабатывает специальная программа - сервер(диспетчер) рассылки.

**Сервер рассылки** - тематический сервер, собирающий информацию по определенным темам и переправляющие ее подписчикам в виде электронных писем.

• Контролируемые списки

• Неконтролируемые списки

**Группа новостей (телеконференция)** - сетевой форум, организованный для ведения дискуссии и обмена новостями по определенной тематике.

**Usenet** - глобальная распределенная система для дискуссий, включающая множество групп новостей, хранящихся на серверах по всему миру.

Виды групп новостей:

• **Немодерируемые** (неуправляемые) группы новостей – любой человек может отправить туда сообщение или ответить на сообщение в этой группе

• **Модерируемые** (управляемые) группы новостей – все сообщения и

ответы контролируются модератором (управляющим) данной группы, который имеет право осуществлять отбор статей

**IRC** (Internet Relay Chat, беседа через Internet) - беседа в реальном времени посредством ввода текста с клавиатуры.

**Канал** - организация дискуссии на определенную тему через выбранную систему IRC.

Общение и совместная работа в Internet

**MS NetMeeting** – программа, реализующая возможности прямой связи через Internet.

Возможности MS NetMeeting:

1. Подключение к серверу каталогов (ILS-сервер), просмотр списка пользователей, зарегистрированных на сервере

2. Вызов конкретного пользователя через сервер каталогов или локальную сеть по IP-адресу или присоединение к текущему вызову. Участники имеют равные права

3. Организация встречи в запланированное время (встречу контролирует ведущий, наделенный особыми полномочиями)

4. Разговор (Chat) с участниками встречи посредством ввода текста с клавиатуры

5. Совместная работа с графикой на общей Доске

6. Передача любого файла участнику встречи

7. Совместная работа с документом (приложением), запущенным на выполнение на локальном компьютере организатором встречи

8. Звуковая связь и видеосвязь во время бесед

**Internet-пейджинг** - система, позволяющая зарегистрироваться в своей системе серверов и получить уникальный пейджинговый номер.

С помощью данной системы вы можете найти и вызвать человека, имеющего пейджинговый номер и подключенного в данный момент к Internet.

Самый популярный Internet-пейджер **ICQ**. Игра слов I Seek You (я ищу вас) www.icq.com или www.mirabilis.com. Регистрация в системе серверов ICQ и получение **UIN** (Universal Internet Number, универсальный номер Internet).

При каждом подключении к Internet программа ICQ определяет текущий IP-адрес вашего компьютера и отправляет его на центральный сервер.

Основные возможности ICQ:

1. Автоматический поиск указанных людей в сети ICQ и создание своего списка обонентов для постоянного общения

2. Вызов собеседника по его UIN и отправка сообщения с предложением установить контакт

3. Беседа (Chat) в реальном времени

4. Обмен сообщениями, письмами и файлами

**Internet-телефония** - система, позволяющая вести разговор в реальном времени, одним из звеньев которой является сеть Интернет.

**IP-телефония** - услуга телефонной связи, в которой для передачи звукового сигнала используются сети, использующие протокол IP.

Примеры программ, реализующих INTERNET-телефонию:

• MS NetMeeting

• Специальная программа для вввода, пересылки и воспроизведения звуковой информации Speak Freely

• Программа Internet Phone

#### **INTERNET-телефония, основные возможности:**

1. Передача звука для одного абонента

2. Кодирование (шифрование) сигнала для обеспечения конфиденциальности переговоров

3. Передачи звука для группы абонентов и проведение аудиоконференции

4. Работа в режиме автоответчика

5. Выход на телефонную сеть через специальные телефонные шлюзы

# **ТЕМА 5.5. ПРИМЕРЫ СЕТЕВЫХ ИНФОРМАЦИОННЫХ СИСТЕМ ДЛЯ РАЗЛИЧНЫХ НАПРАВЛЕНИЙ ПРОФЕССИОНАЛЬНОЙ ДЕЯТЕЛЬНОСТИ**

В настоящее время широкое развитие получили различные системы, построенные на основе интегрированного использования средств вычислительной техники и техники связи, обеспечивающие взаимодействие информационных процессов и предоставляющие абонентам (пользователям) широкий спектр услуг по обмену информацией и обработке различных ее видов. Сети, осуществляющие передачу, обработку и хранение информации, называют информационными сетями (ИС).

Первоначально развитие таких ИС шло по пути автоматизации отдельных компонентов информационных процессов. Были созданы системы сбора, хранения и поиска информации на базе вычислительных средств, где основными процессами являлись хранение и поиск, но имели место также процессы обработки и передачи данных. В соответствии с целевым предназначением и спецификой решаемых задач были созданы различные сети: сети ЭВМ; компьютерные сети; сети информационных центров; вычислительные сети; сети телеобработки; информационно-вычислительные сети; информационно-справочные сети; телеинформационные сети.

Несмотря на разнообразие применяемых определений, все эти сети по своей структуре были однотипным объединением удаленных ЭВМ, которые различались типами используемых программно-технических средств передачи и обработки информации, наборами функций и реализуемыми протоколами взаимосвязи, а также областью применения.

Параллельным направлением развития ИС явилось создание систем передачи и распределения информации, в которых основное содержание составлял процесс обмена данными между удаленными объектами.

Для передачи таких традиционных видов информации, как речь, документальная информация, изображение, звук, были созданы и совершенствуются различные специализированные (для передачи информации в определенном формате) информационные сети, называемые сетями электросвязи.

Современная информационная сеть - это сложная распределенная в пространстве техническая система, представляющая собой функционально связанную совокупность аппаратно-программных средств обработки и обмена информацией, которая состоит из территориально распределенных информационных узлов (подсистем обработки информации) и физических каналов передачи информации их соединяющих, в совокупности определяющих физическую структуру ИС.

С точки зрения структурной организации ИС состоит из:

• транспортной сети, представляющей собой распределенную систему, состоящую из узлов коммутации, соединенных каналами первичной сети, обеспечивающей передачу информации между территориально распределенными абонентскими сетями (АС);

• абонентских сетей (АС), представляющих собой комплекс аппаратно-программных средств, реализующий функции содержательной обработки информации и функции взаимосвязи потребителей информации, обеспечивая доступ абонентов к транспортной сети в интересах этой взаимосвязи. Выделение во всей совокупности АС функций взаимосвязи позволяет в рамках ИС выделить еще один ее элемент - телекоммуникационную сеть (ТКС), обеспечивающую взаимодействие прикладных процессов в информационной сети, реализующую функции всех уровней функциональной архитектуры и включающую физическую среду распространения, через которую происходит передача сигналов, несущих информацию. Современные международные стандарты архитектур «де-факто» или «деюре»:

- архитектура сети Интернет;

- архитектура широкополосной сети (BNA) (IBM);

- архитектура дискретной сети (DNA) (DEC);

- детально проработанной и стандартизованной архитектурой для информационных сетей выполняющих функции содержательной обработки информации в территориально распределенных узлах сети, является архитектура взаимосвязи открытых систем - Open System Interconnection (OSI).

# ТЕМА 5.6. УПРАВЛЕНИЕ ПРОЦЕССАМИ

Информационный процесс - процесс получения, создания, сбора, обработки, накопления, хранения, поиска, распространения и использования информации.

Информационные системы - системы, в которых происходят информационные процессы.

Если поставляемая информация извлекается из какого – либо процесса (объект), а выходная применяется для целенаправленного изменения того же самого объекта, то такую информационную систему называют системой управления.

Виды систем управления:

•ручные,

•автоматизированные (человеко-машинные),

• автоматические (технические).

Автоматизированная система - это система, состоящая из персонала и комплекса средств автоматизации его деятельности, реализующая автоматизированную технологию выполнения установленных функций.

Автоматизированная система управления или АСУ — комплекс аппаратных и программных средств, предназначенный для управления различными процессами в рамках технологического процесса, производства, предприятия.

ACУ - гибкие интегрированные системы с элементами искусственного интеллекта. Они ориентированы на реализацию безбумажного, безлюдного управления объектом с подстройкой к изменяющимся внешним условиям и ресурсам. Реализация подобных задач строится на применении ЭВМ, объединённых информационной сетью или сетями с другими ЭВМ.

Автоматизированная информационная *система* (Automatedinformationsystem, AIS) - это совокупность программных и аппаратных средств, предназначенных для хранения и (или) управления данными и информацией, а также для производства вычислений.

К основным приниипам автоматизации информационных проиессов относят: окупаемость, надежность, гибкость, безопасность, дружественность, соответствие стандартам.

Окупаемость означает затрату меньших средств, на получение эффективной, надёжной, производительной системы, возможностью быстрого решения поставленных задач. При этом считается, что срок окупаемости системы должен составлять не более 2-5 лет.

Надежность достигается использованием надёжных программных и технических средств, использования современных технологий. Приобретаемые средства должны иметь сертификаты и (или) лицензии.

Гибкость означает легкую адаптацию системы к изменению требований к ней, к вводимым новым функциям. Это обычно достигается созданием модульной системы.

Безопасность означает обеспечение сохранности информации, регламентация работы с системой, использование специального оборудования и шифров.

Дружественность заключается в том, что система должна быть простой, удобной для освоения и использования (меню, подсказки, система исправления ошибок и др.).

*Автоматизированная информационно-поисковая система* - программный продукт, предназначенный для реализации процессов ввода, обработки, хранения, поиска, представления данных т.п.

Система, в которой управляющий объект получает информацию о реальном состоянии объекта управления по каналу обратной связи, исходя из которой, производит необходимые управляющие действия по прямому каналу управления, называется **замкнутой системой** управления или системой с обратной связью.

# **ПЕРЕЧЕНЬ РЕКОМЕНДУЕМОЙ ЛИТЕРАТУРЫ**

1. Михеев Е. В. Информатика: учебник для студ. Учреждений сред. Проф. Образования – М.: Академия, 2017. – 352 с. [Электронный ресурс; Режим доступа http://www.academia-moscow.ru]

2. Новожилов, О. П. Информатика: учебник для СПО / О. П. Новожилов. — 3-е изд., перераб. и доп. — М.: Издательство Юрайт, 2019. — 620 с. — (Профессиональное образование) [Электронный ресурс; Режим доступа https://www.biblio-online.ru]

3. Сергеева И. И. Информатика: Учебник / Сергеева И.И., Музалевская А.А., Тарасова Н.В., - 2-е изд., перераб. и доп. - М.:ИД ФОРУМ, НИЦ ИНФРА-М, 2019. - 384 с. [Электронный ресурс; Режим доступа http://znanium.com

# **СОДЕРЖАНИЕ**

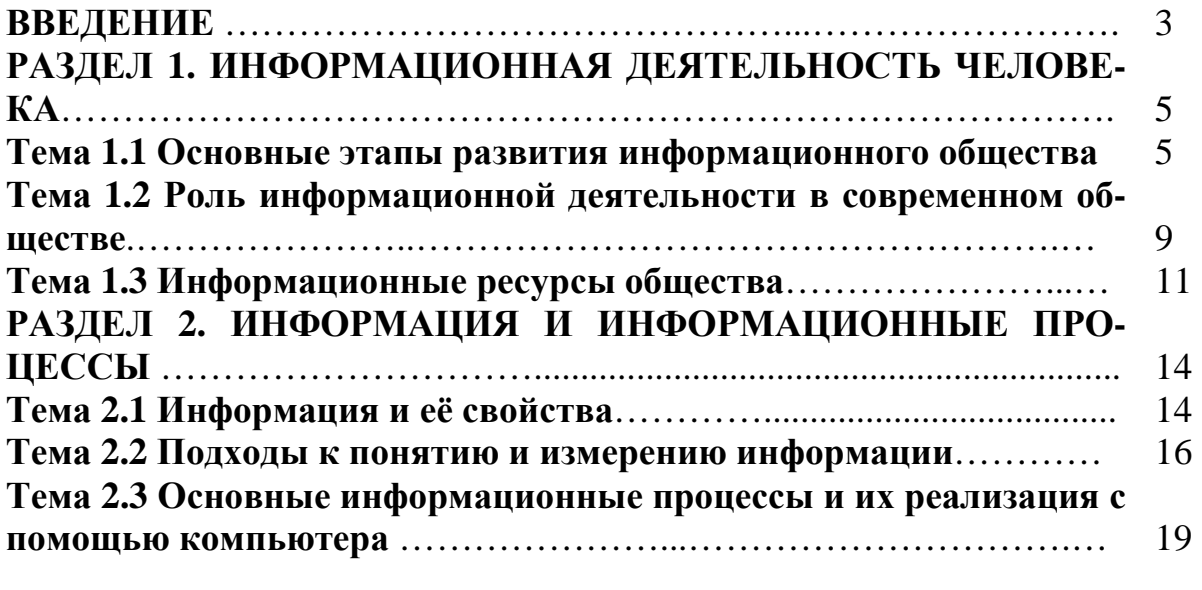

**Тема 2.4 Основные информационные процессы и их реализация с** 21

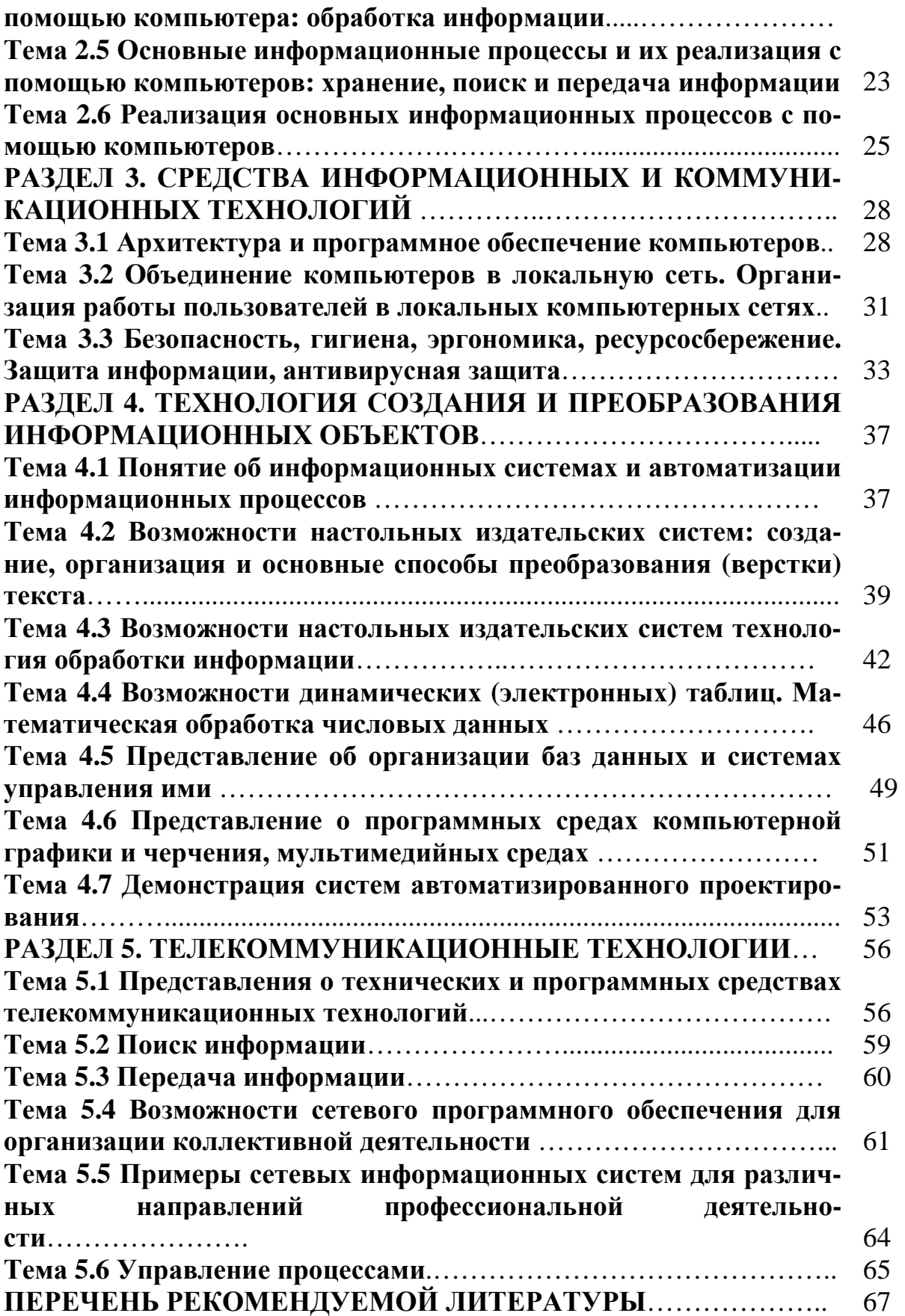

# **ОУДп.09 ИНФОРМАТИКА**

#### **18.00.00 ХИМИЧЕСКИЕ ТЕХНОЛОГИИ**

специальность 18.02.12 Технология аналитического контроля химических соединений

# **Краткий курс лекций для обучающихся 1 курса образовательных организаций среднего профессионального образования очной формы обучения**

Краткий курс лекций разработал преподаватель: Баталкина Анастасия Геннадьевна

**Подписано к печати** *23.12.2020 г.* Объем *4,3* п.л. Формат  $60x84/16$  Заказ Тираж *1 экз.*

#### **МИНИСТЕРСТВО НАУКИ И ВЫСШЕГО ОБРАЗОВАНИЯ РОССИЙСКОЙ ФЕДЕРАЦИИ Федеральное государственное бюджетное образовательное учреждение высшего образования «Югорский государственный университет» НИЖНЕВАРТОВСКИЙ НЕФТЯНОЙ ТЕХНИКУМ (филиал) федерального государственного бюджетного образовательного учреждения высшего образования «Югорский государственный университет»**  628615 Тюменская обл., Ханты-Мансийский автономный округ, г. Нижневартовск, ул. Мира, 37.